### Melhores momentos

# AULAS PASSADAS

K ロ ▶ K @ ▶ K 할 ▶ K 할 ▶ ( 할 ) 1990

## DFS

Usamos **busca em profundidade** para encontrar:

 $\triangleright$  caminho de s a tou st-corte  $(S, T)$  em que todo arco no corte tem ponta inicial em  $T$  e ponta final em S;

**KORKA SERVER ORA** 

- $\triangleright$  ciclo em digrafos ou ordenação topologica;
- $\triangleright$  componentes de grafos;
- $\blacktriangleright$  bipartição de grafos ou ciclo ímpar;

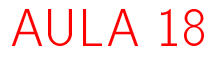

## Busca em largura

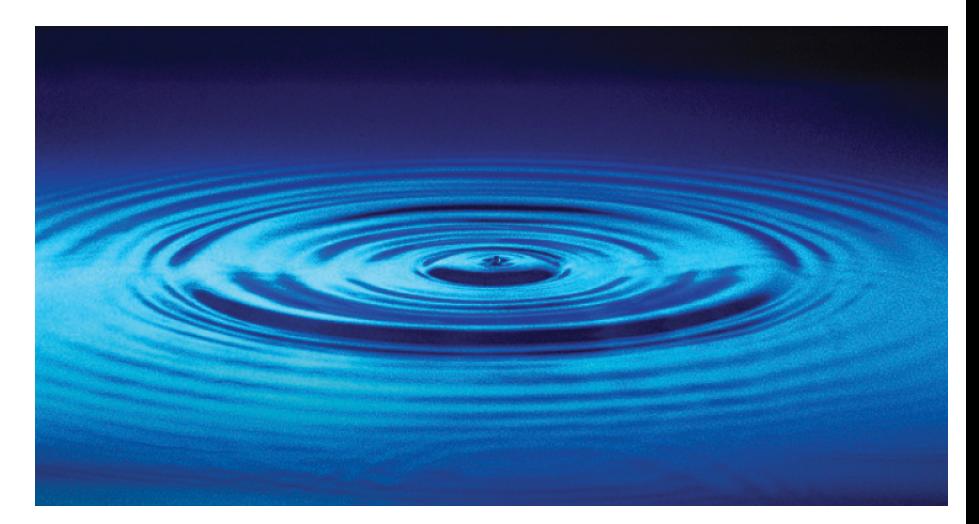

#### Fonte: [http://catalog.flatworldknowledge.com/bookhub/](http://catalog.flatworldknowledge.com/bookhub/4309?e=averill_1.0-ch06_s01) S 18.7- KID KID KID KID KID KID X D X O KO

## Busca ou varredura

Um algoritimo de **busca** (ou **varredura**) examina, sistematicamente, os vértices e os arcos de um digrafo.

**KORKA SERVER ORA** 

Cada arco é examinado **uma só vez**. Depois de visitar sua ponta inicial o algoritmo percorre o arco e visita sua ponta final.

## Busca em largura

A **busca em largura** ( $=$ breadth-first search search  $=$  BFS) começa por um vértice, digamos s, especificado pelo usuário.

O algoritmo

visita s,

depois visita vértices à distância 1 de s, depois visita vértices à distância 2 de s, depois visita vértices à distância 3 de s, e assim por diante

**KORKA SERVER ORA** 

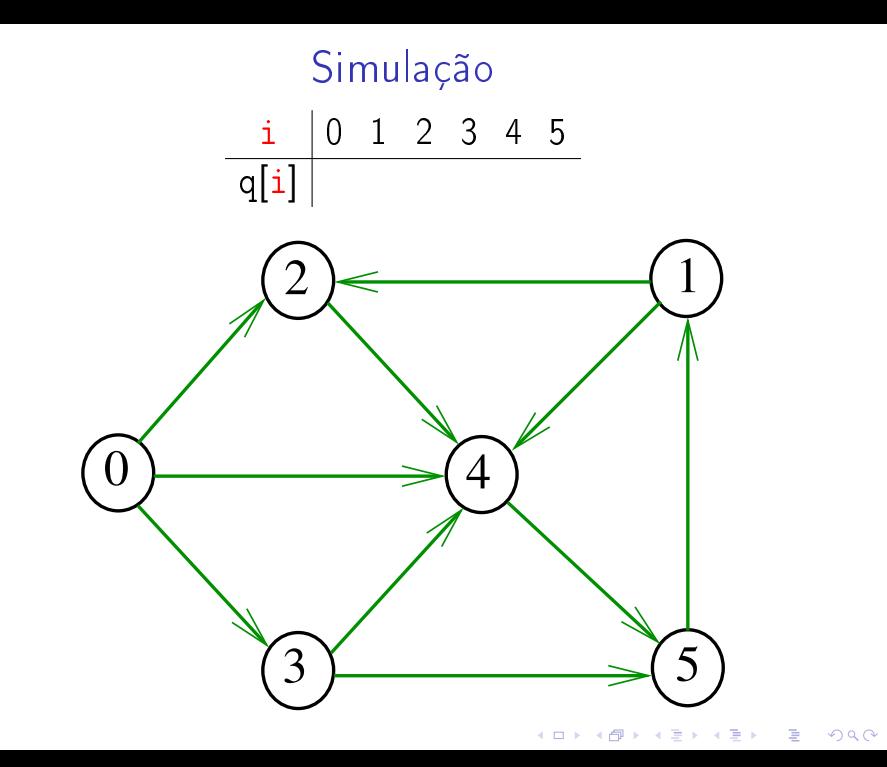

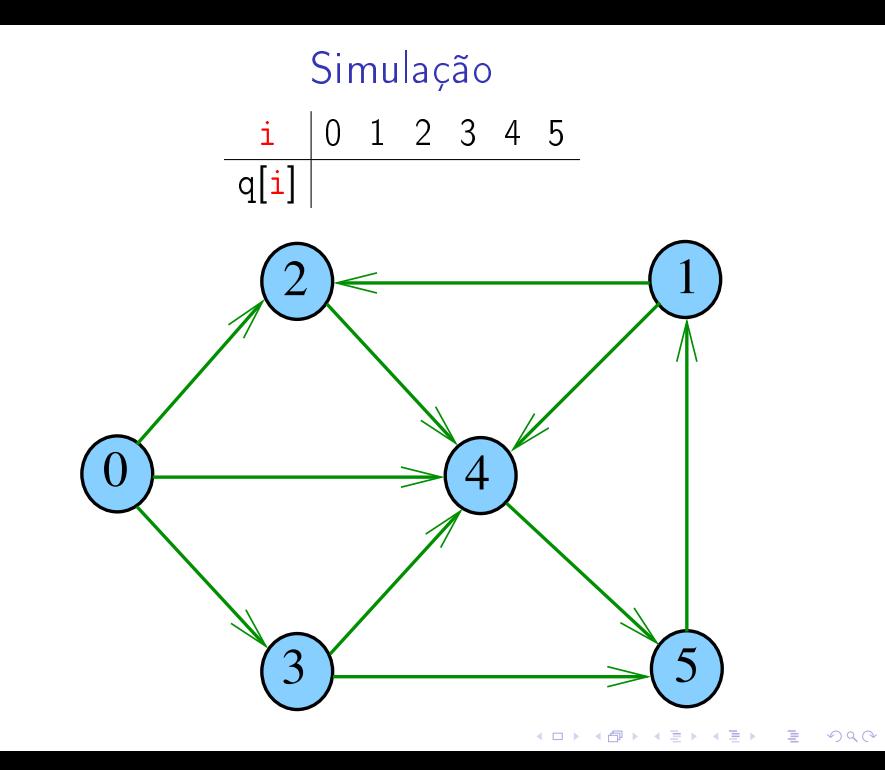

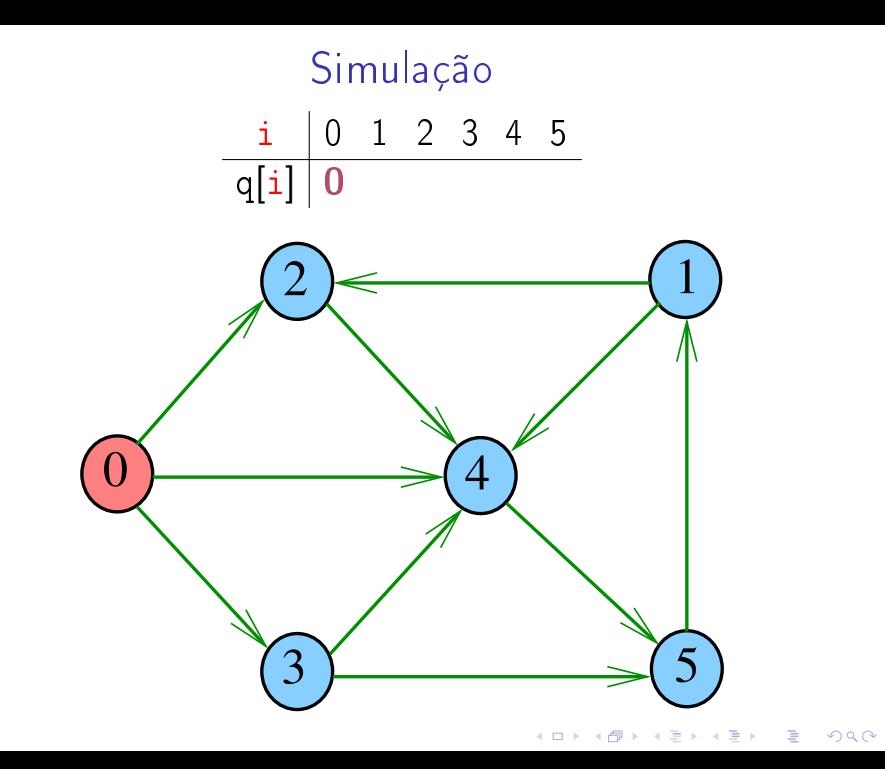

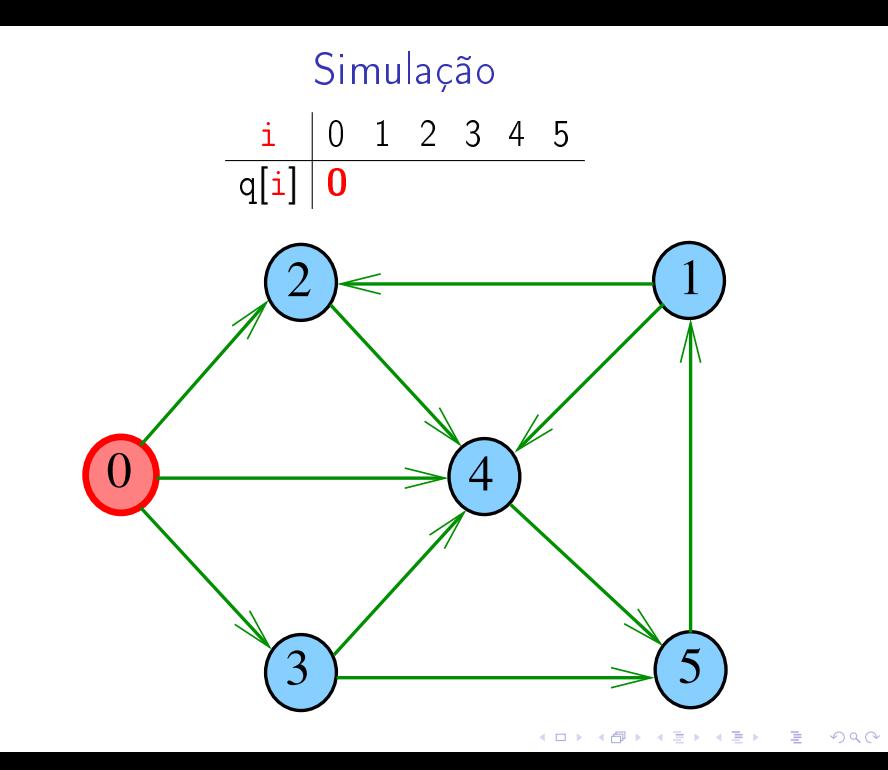

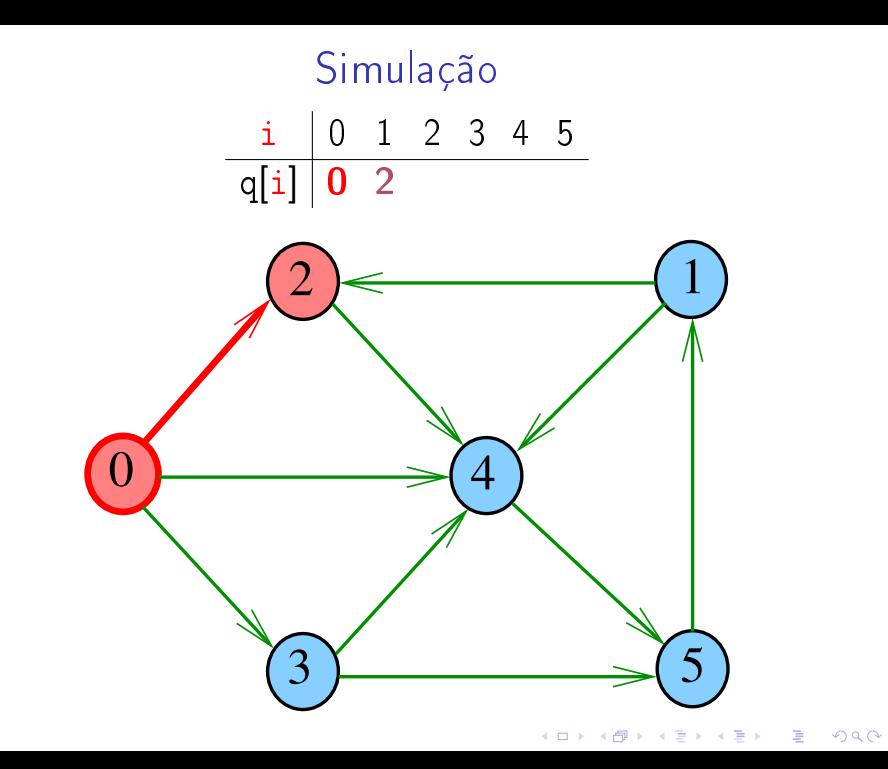

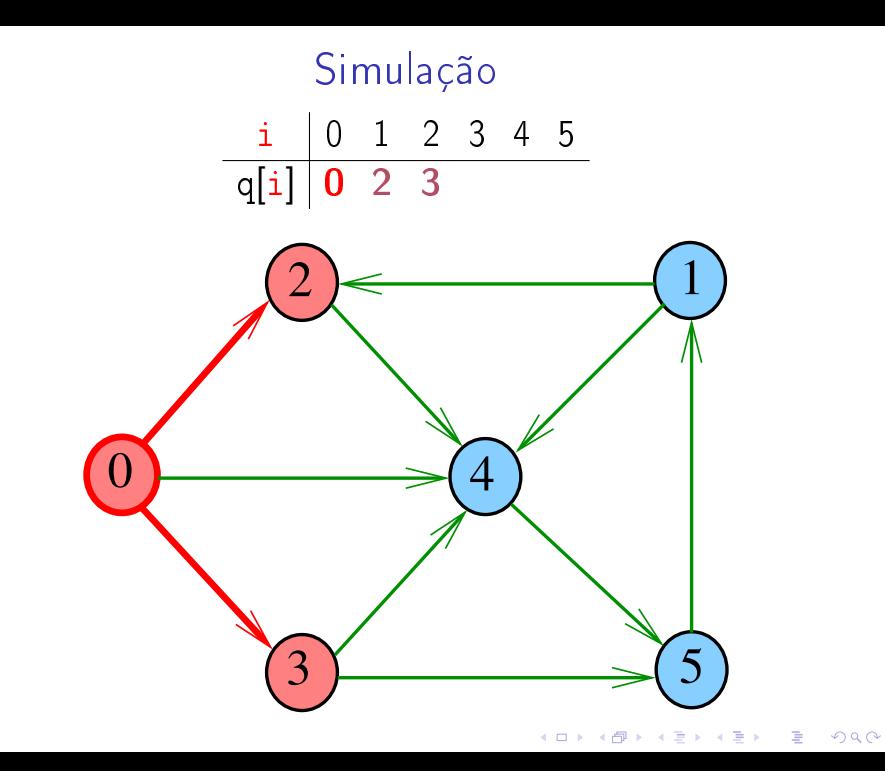

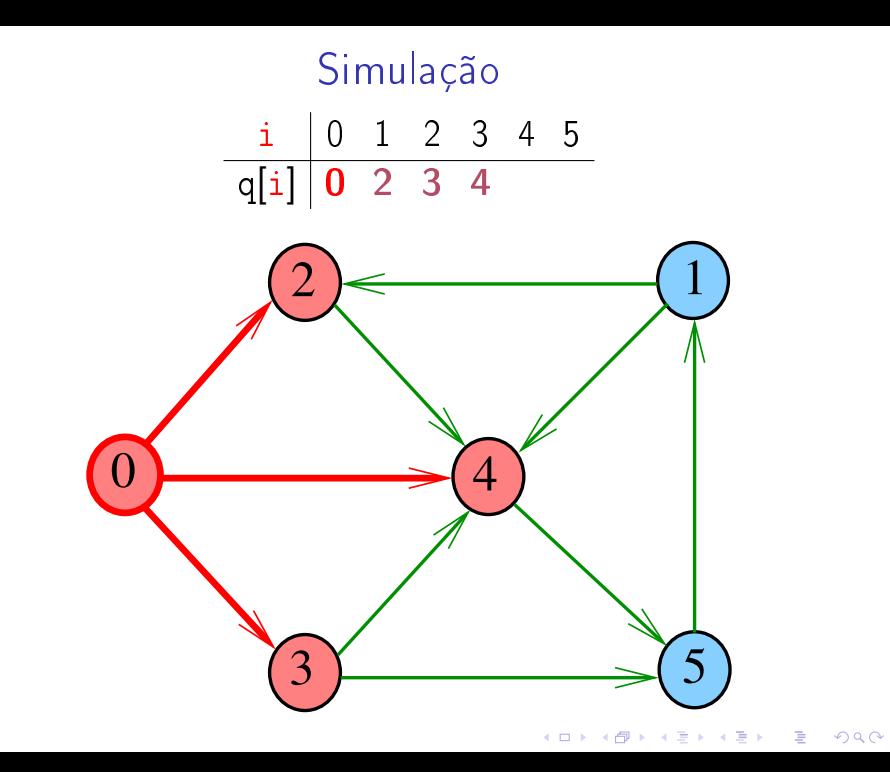

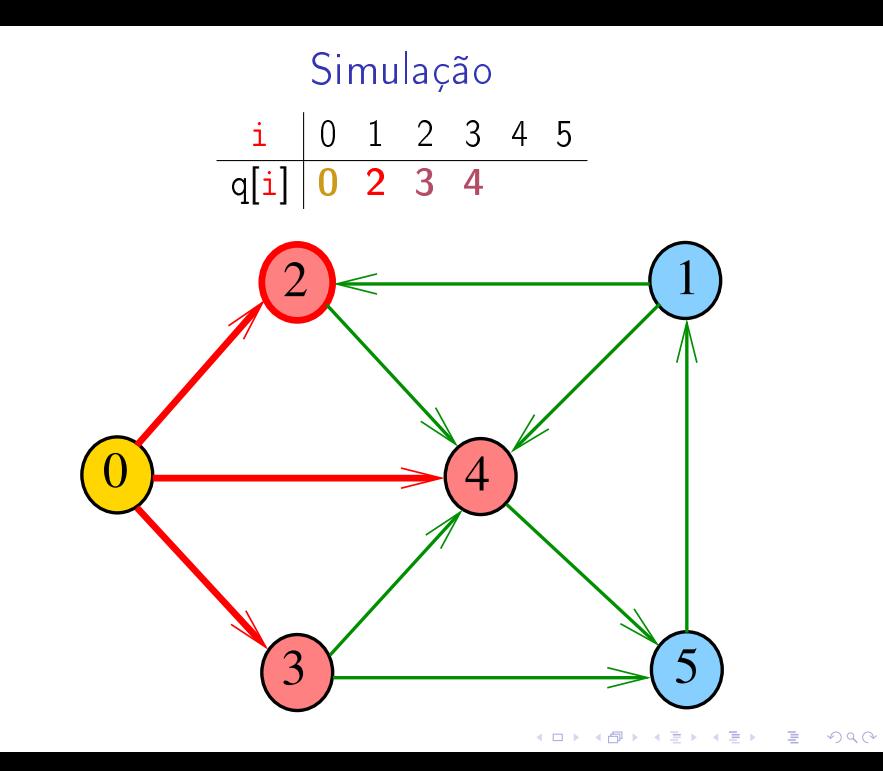

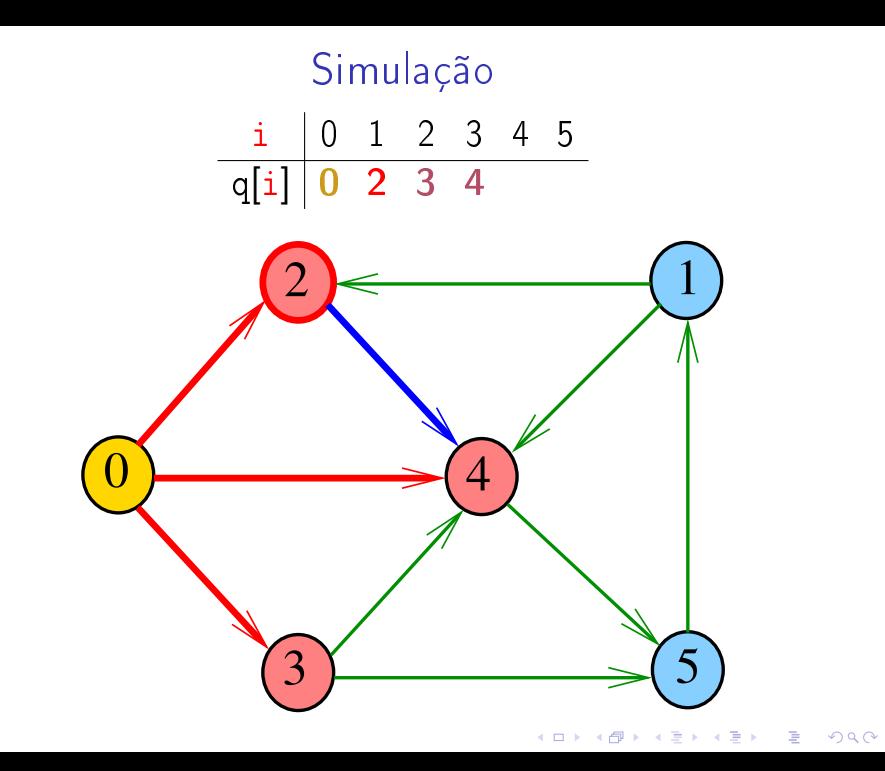

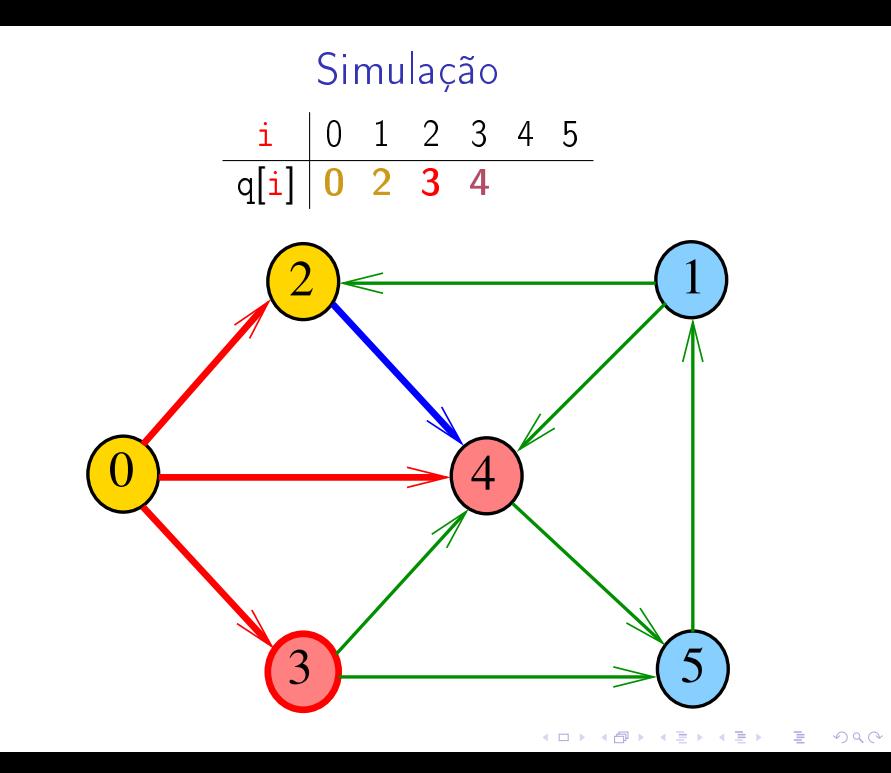

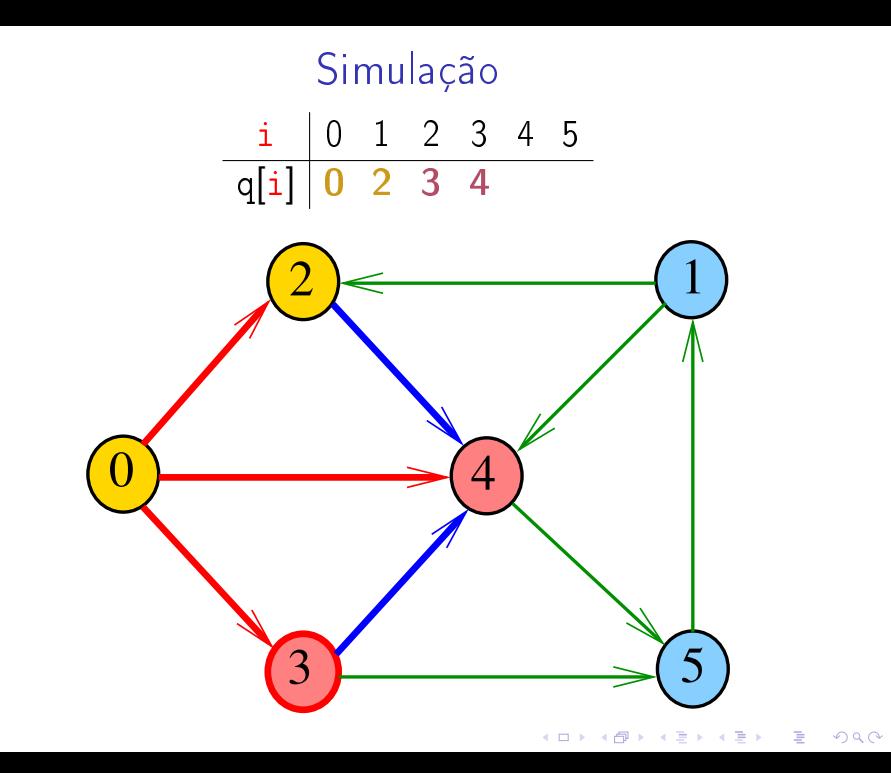

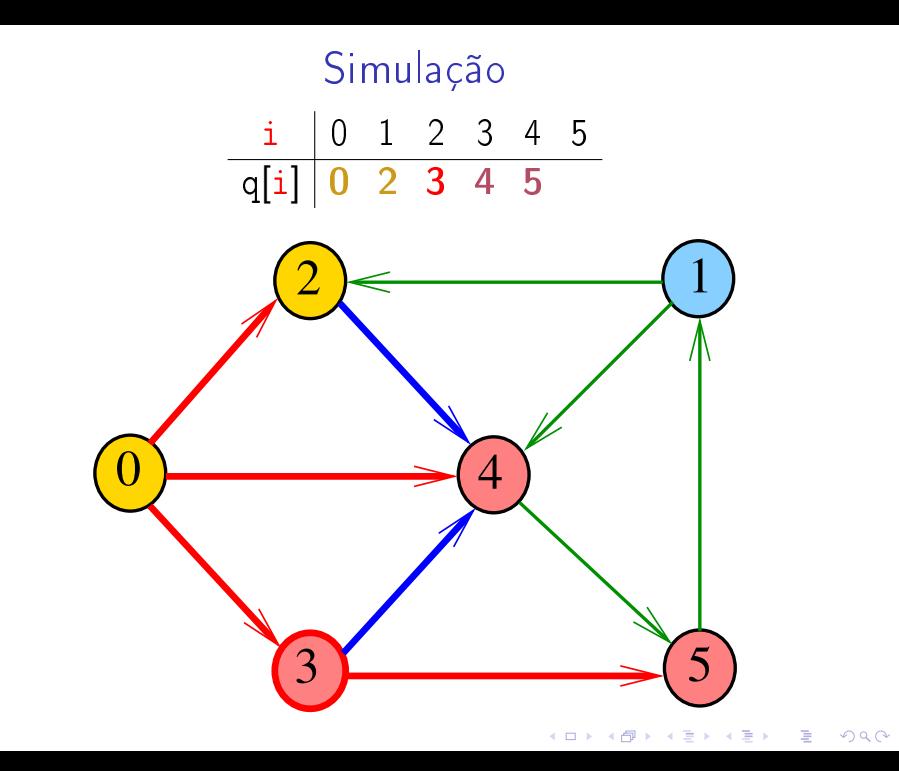

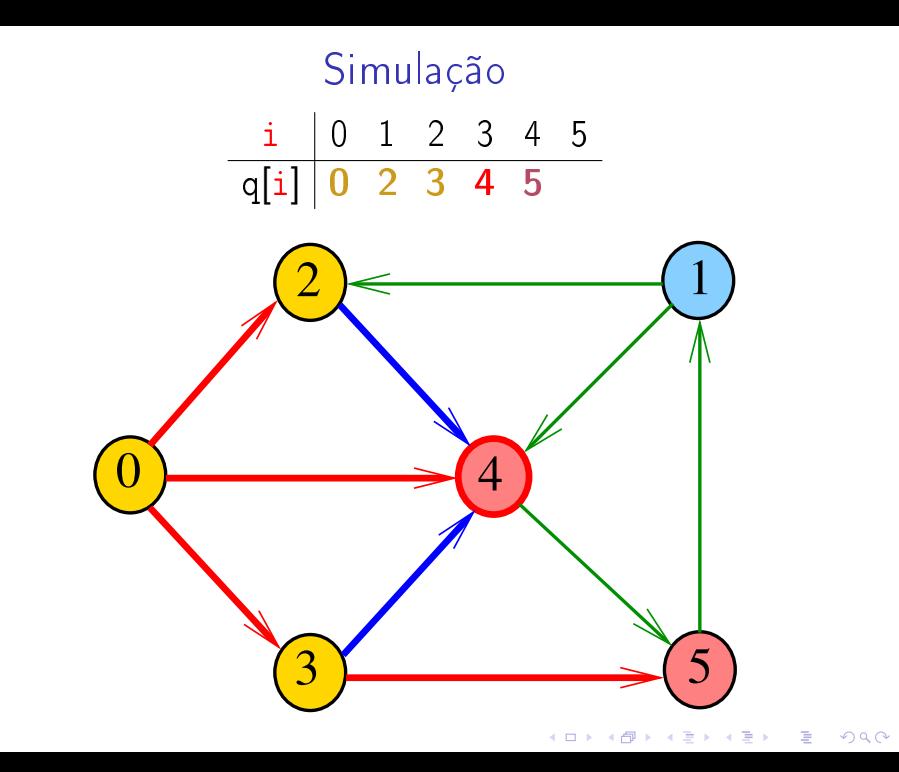

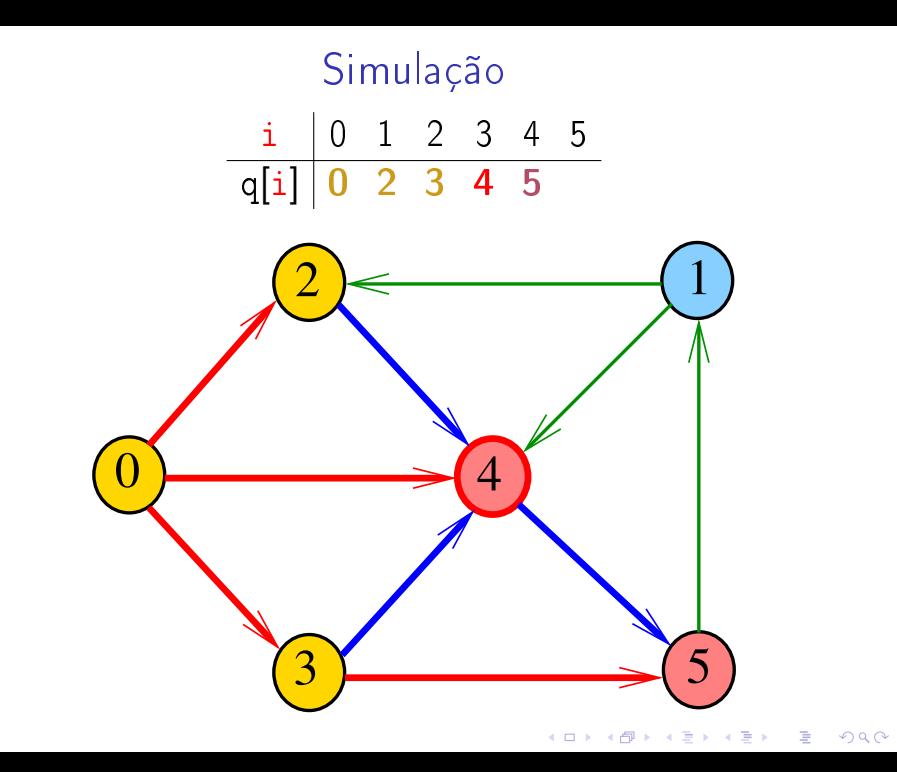

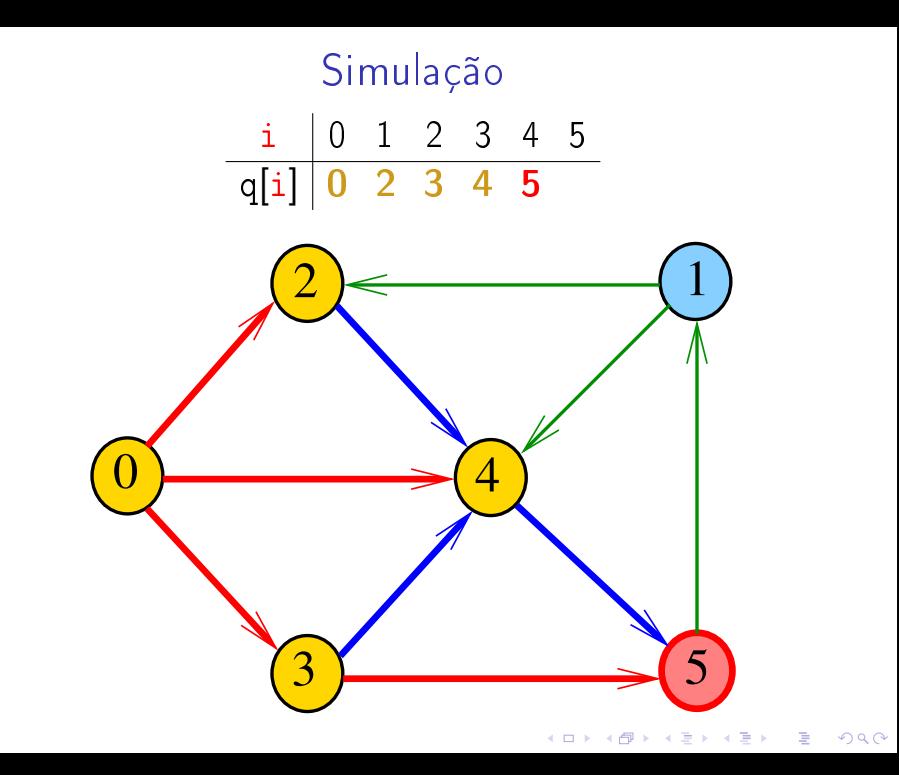

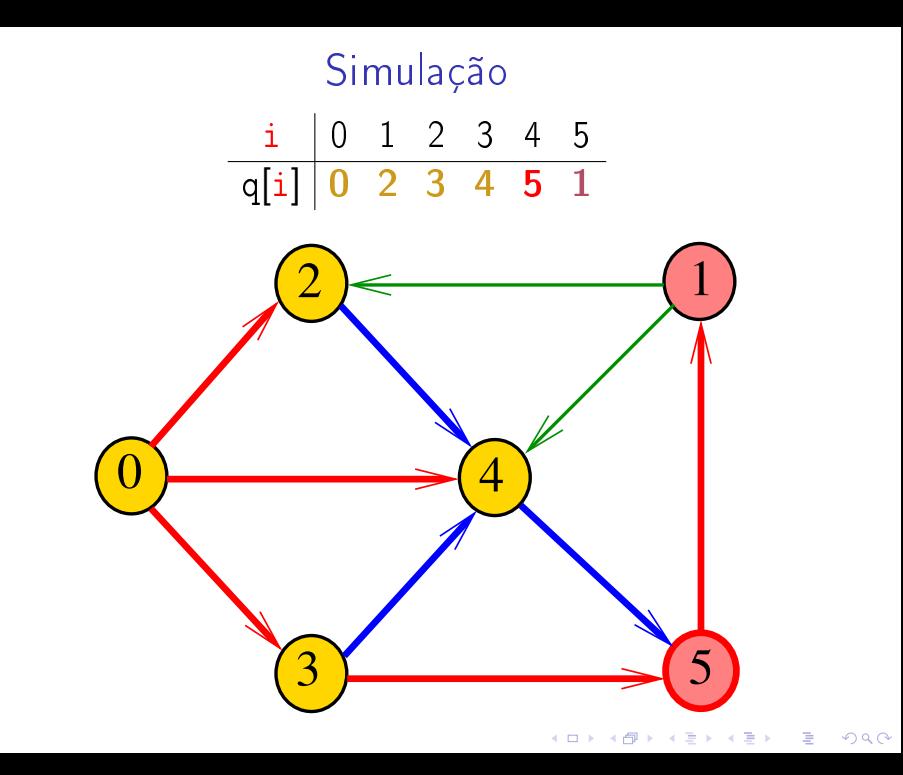

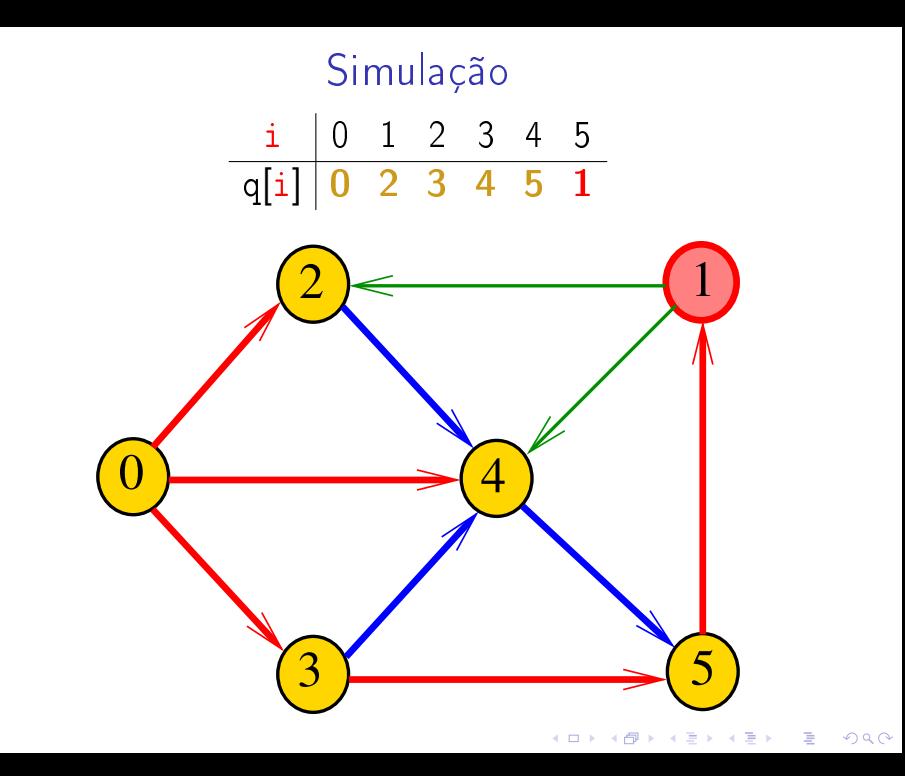

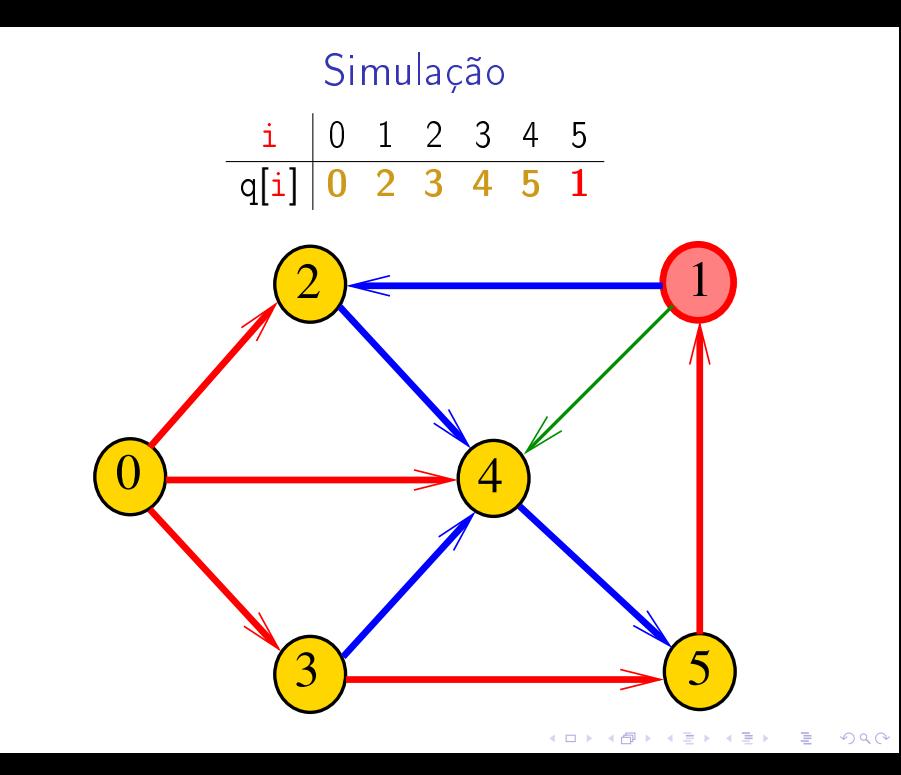

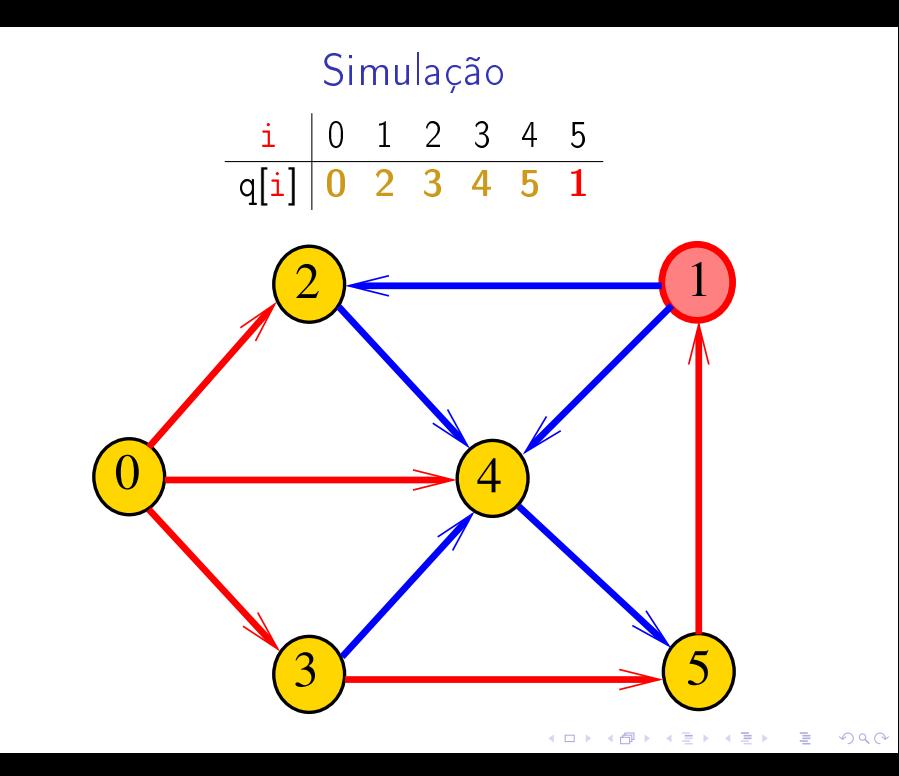

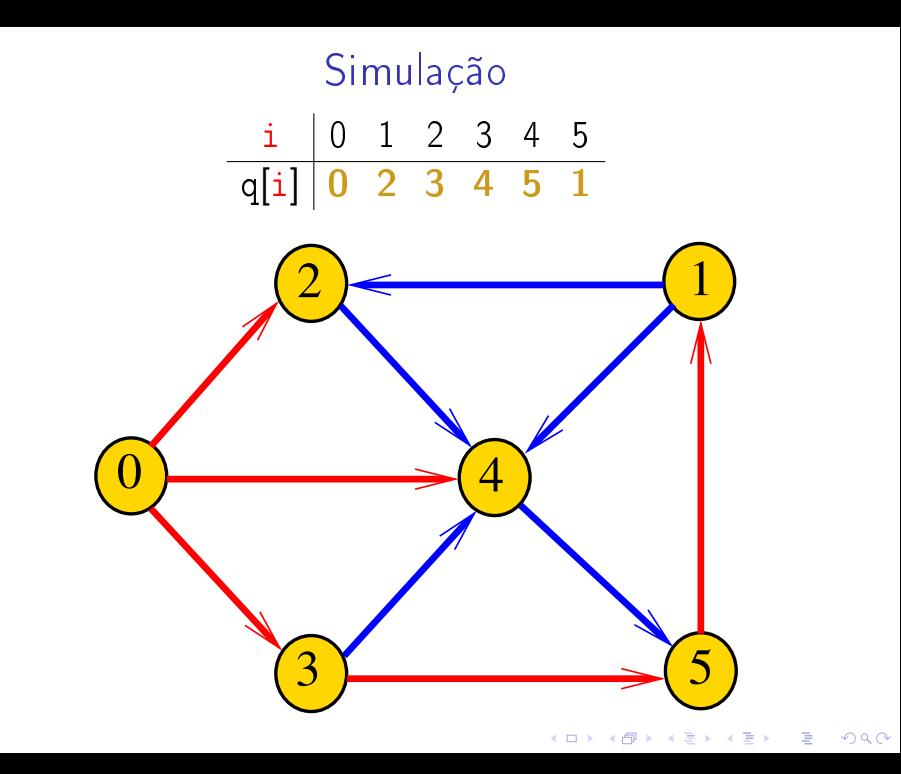

## BreadFirstDirectedPaths

BreadFirstDirectedPaths visita todos os vértices do digrafo G que podem ser alcançados a partir de s

A visita aos vértices é registrada no vetor marked[]. Se v foi então marked $[v] == true$ .

Para isso BreadFirstDirectedPaths usa uma fila de vértices

Queue<Integer> q = new Queue<Integer>(); public BreadFirstDirectedPaths (Digraph G, Vertex s)

**KORKAR KERKER EL VOLO** 

## Relações invariantes

## Digamos que um vértice v foi **visitado** se  $marked[v] == true$

No início de cada iteração vale que

- $\blacktriangleright$  todo vértice que está na fila já foi visitado;
- $\triangleright$  se um vértice v já foi visitado mas algum de seus vizinhos ainda não foi visitado, então v está na fila.

**KORKAR KERKER EL VOLO** 

Cada vértice entra na fila no máximo uma vez. Portanto, basta que a fila tenha espaço suficiente para G.V() vértices.

## Consumo de tempo

O consumo de tempo da função BreadFirstDirectedPaths para vetor de listas de adjacência é  $O(V + A)$ .

O consumo de tempo da função BreadFirstDirectedPaths para matriz de adjacência é  $\mathrm{O}(V^2)$ 

イロト イ団 トイ 君 トイ 君 トー

## Arborescência da BFS

A busca em largura a partir de um vértice s descreve a arborescência com raiz s

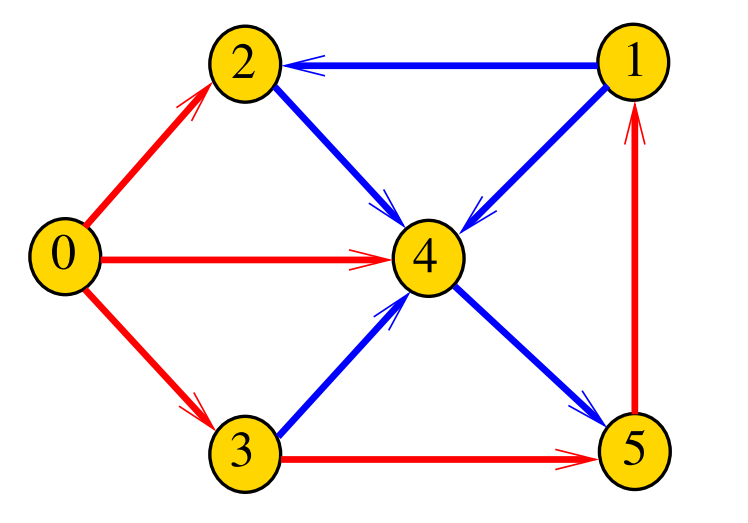

## Arborescência da BFS

Essa arborescência é conhecida como **arborescência** de busca em largura  $(=$  BFS tree)

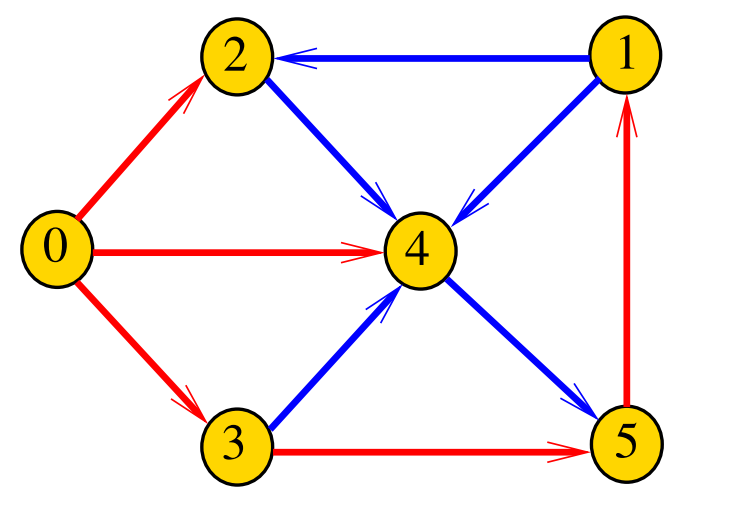

## Representação da BFS

Podemos representar essa arborescência explicitamente por um vetor de pais edgeTo []

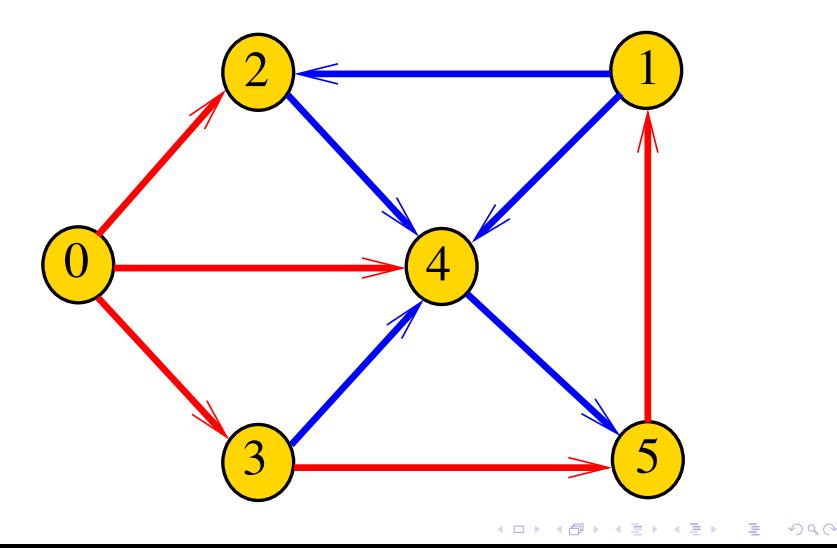

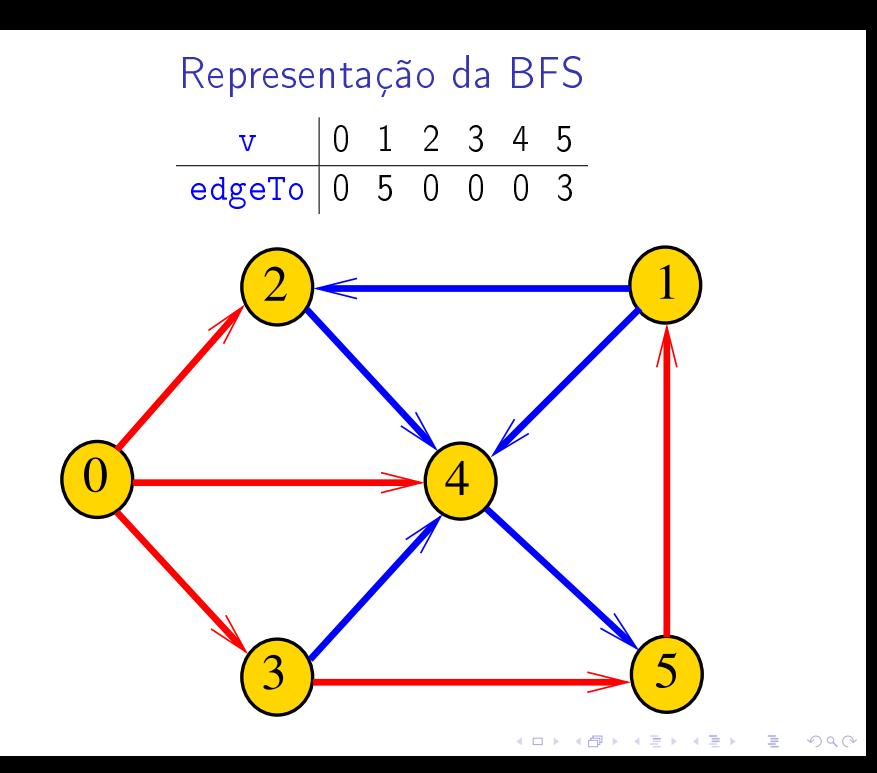

## BFS versus DFS

- $\blacktriangleright$  busca em largura usa fila, busca em profundidade usa pilha
- $\blacktriangleright$  a busca em largura é descrita em estilo iterativo, enquanto a busca em profundidade é descrita, usualmente, em **estilo recursivo**
- $\triangleright$  busca em largura começa tipicamente num vértice especificado, a busca em profundidade, o próprio algoritmo escolhe o vértice inicial
- $\triangleright$  a busca em largura visita apenas os vértices que podem ser atingidos a partir do vértice inicial, a busca em profundidade visita, tipicamente, todos os vértices do digrafo

## Caminhos mínimos

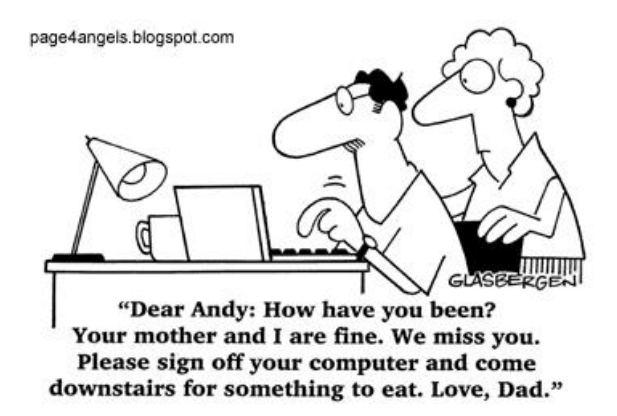

Fonte: [http://vandanasanju.blogspot.com.br/](http://vandanasanju.blogspot.com.br/2010/06/funny-pictures-examcomputer-jokes.html)

#### S 18.7

**KORK STRATER STRAKES** 

## Comprimento

O **comprimento** de um caminho é o número de arcos no caminho, contanto-se as repetições

Exemplo: 2-4-1-3-5-4-5 tem comprimento 6

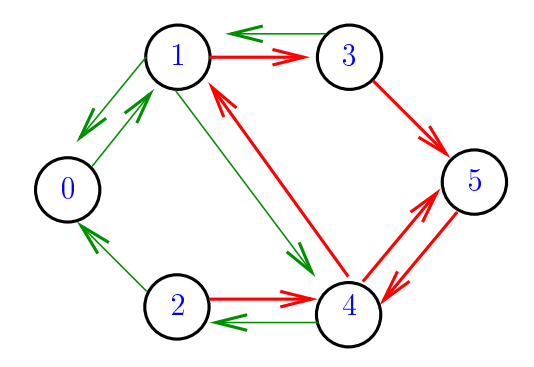

 $\mathbf{1} \oplus \mathbf{1} \oplus \mathbf{$ 

 $2990$
# Comprimento

O **comprimento** de um caminho é o número de arcos no caminho, contanto-se as repetições.

Exemplo: 2-4-1-3-5 tem comprimento 4

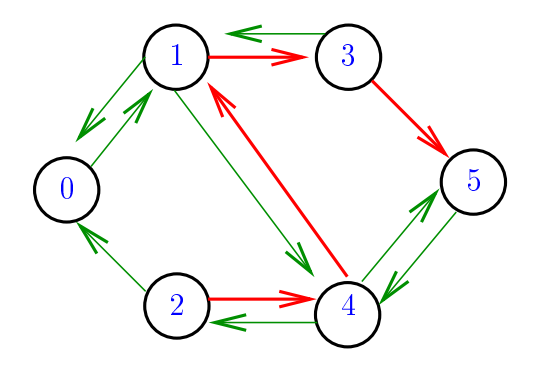

 $\mathbf{1} \oplus \mathbf{1} \oplus \mathbf{$ 

# Distância

A distância de um vértice s a um vértice t é o menor comprimento de um caminho de s a t. Se não existe caminho de  $s$  a  $t$  a distância é infinita

Exemplo: a distância de 2 a 5 é 4

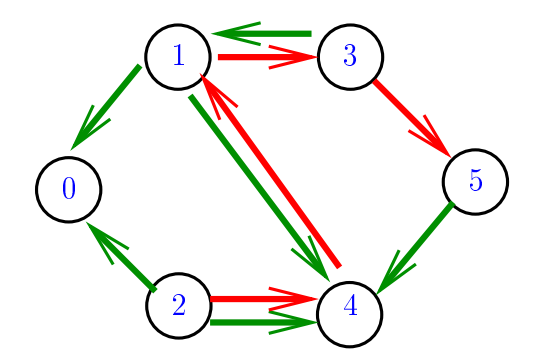

# Distância

A distância de um vértice s a um vértice t é o menor comprimento de um caminho de s a t. Se não existe caminho de  $s$  a  $t$  a distância é infinita

Exemplo: a distância de 0 a 2 é infinita

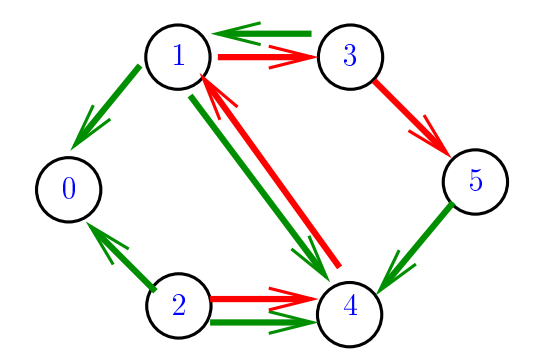

#### Calculando distâncias

Problema: dados um digrafo G e um vértice s, determinar a distância de s aos demais vértices do digrafo

Example: para 
$$
s = 0
$$

\n

| u | u | u | u | u |
|---|---|---|---|---|
| u | u | u | u | u |
| u | u | u | u |   |

\n

 $\Omega$ 

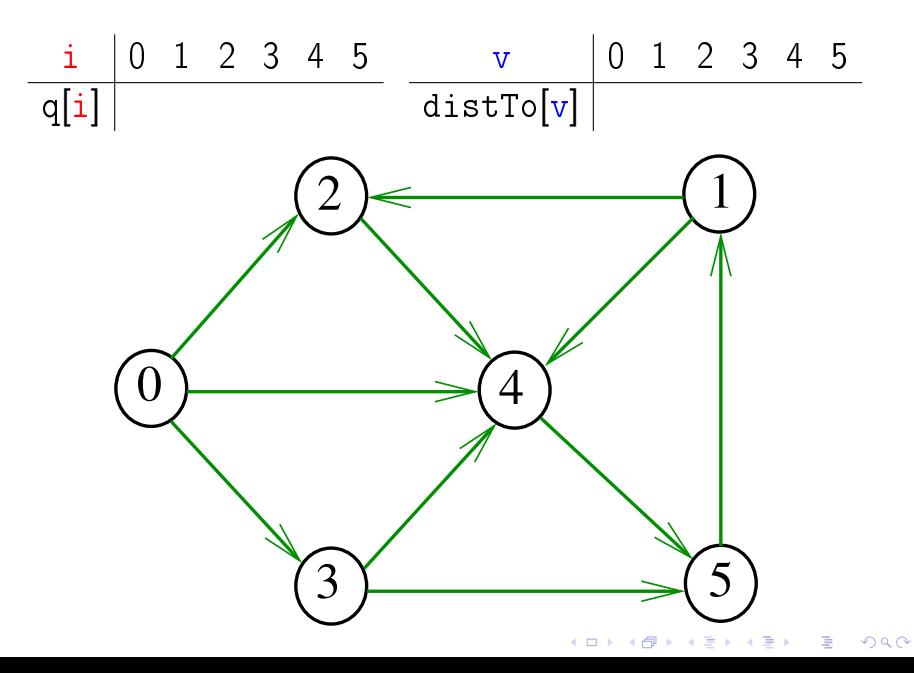

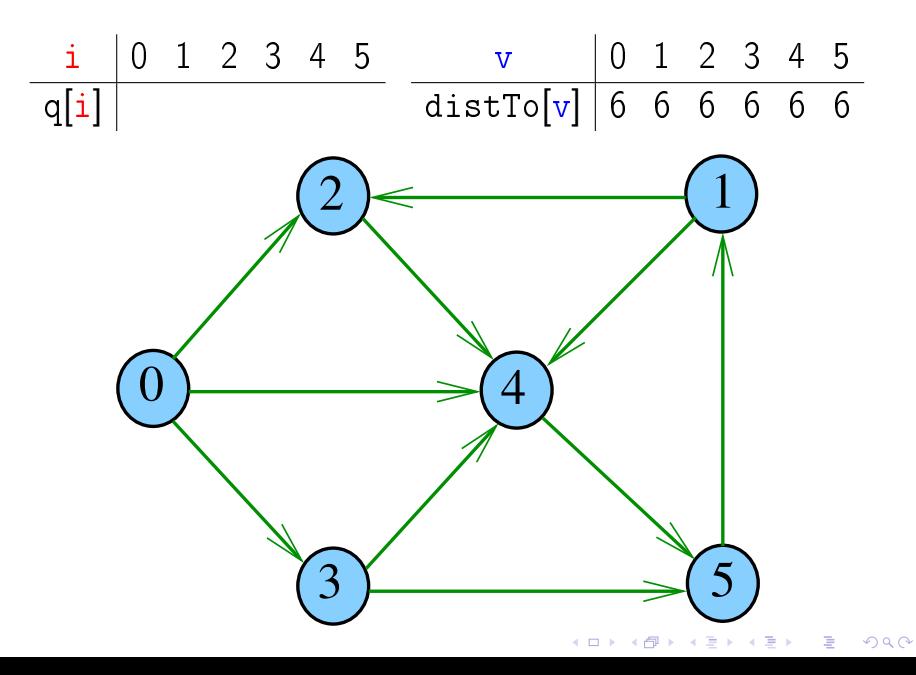

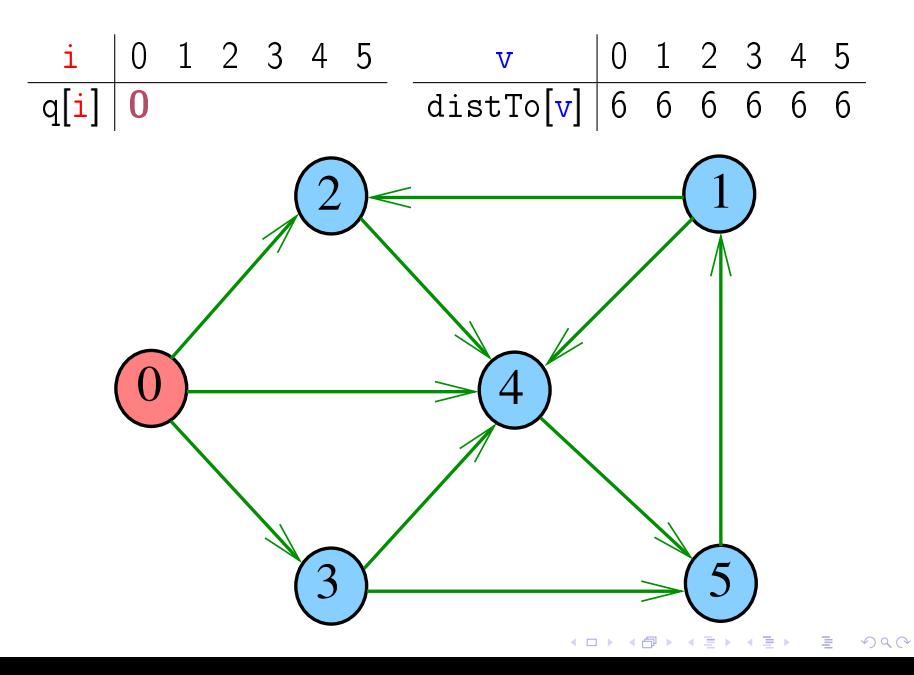

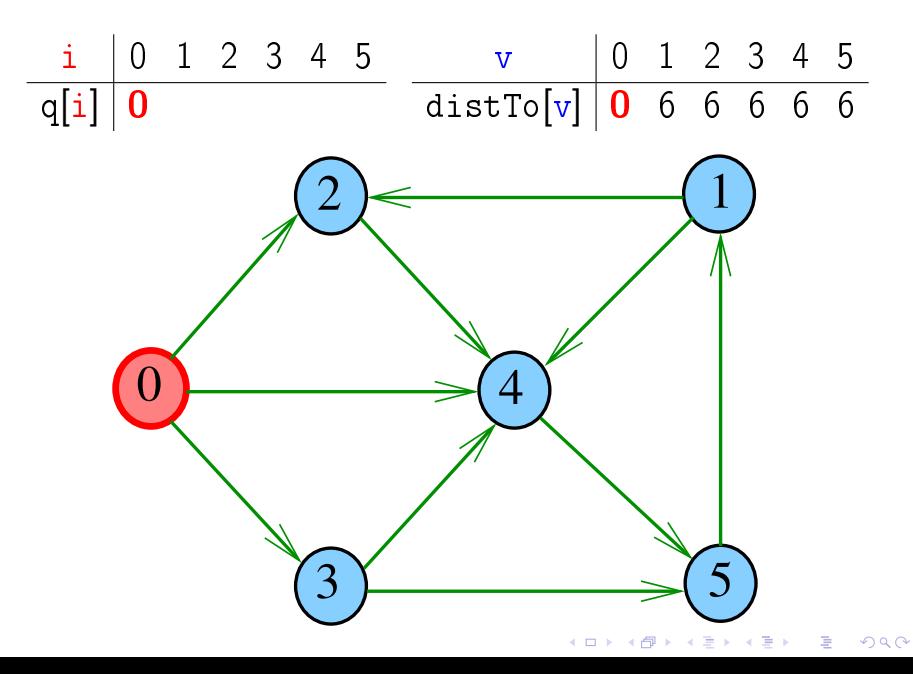

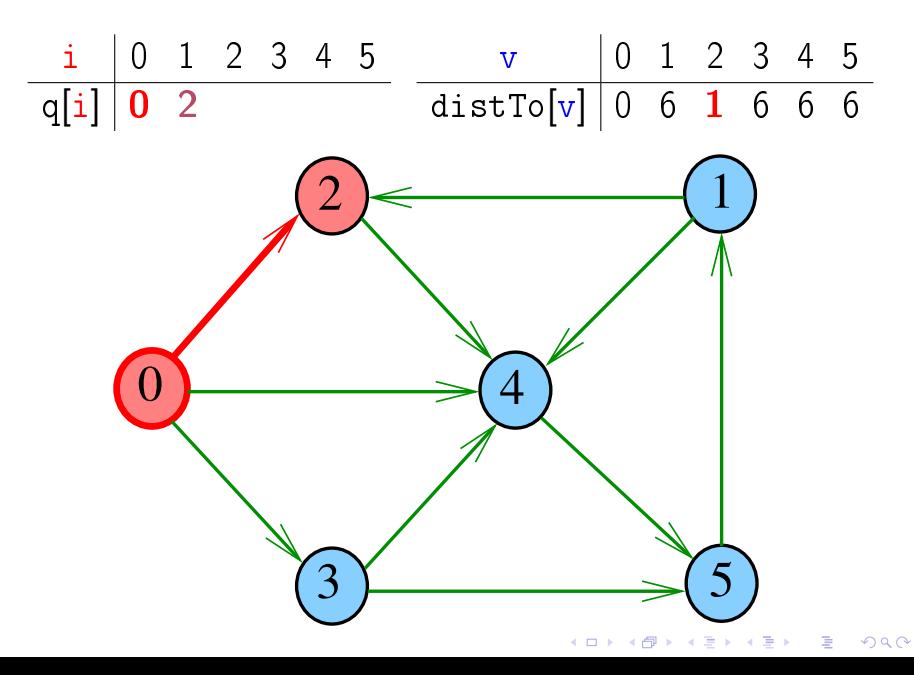

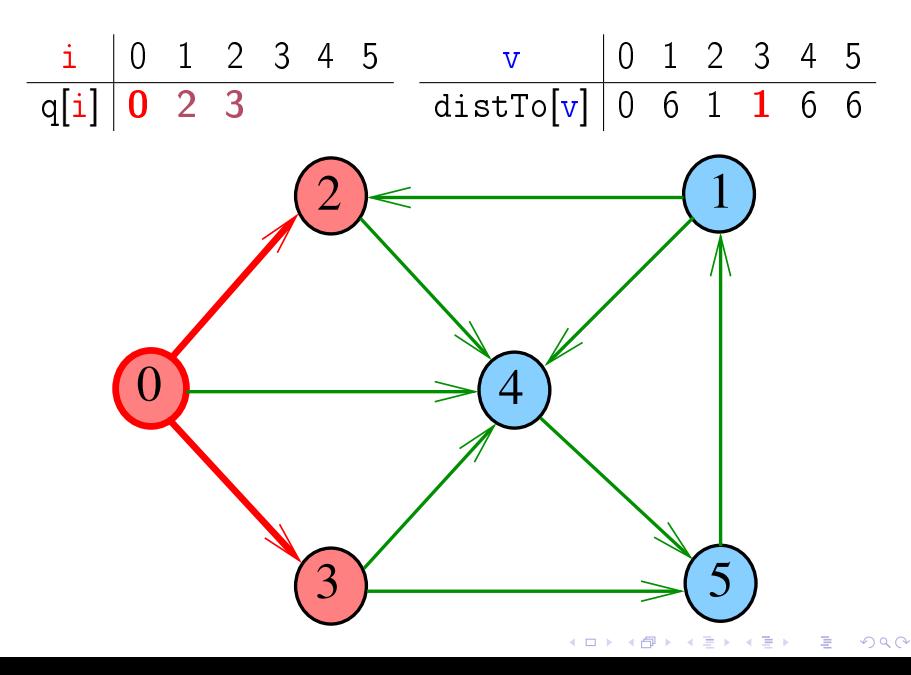

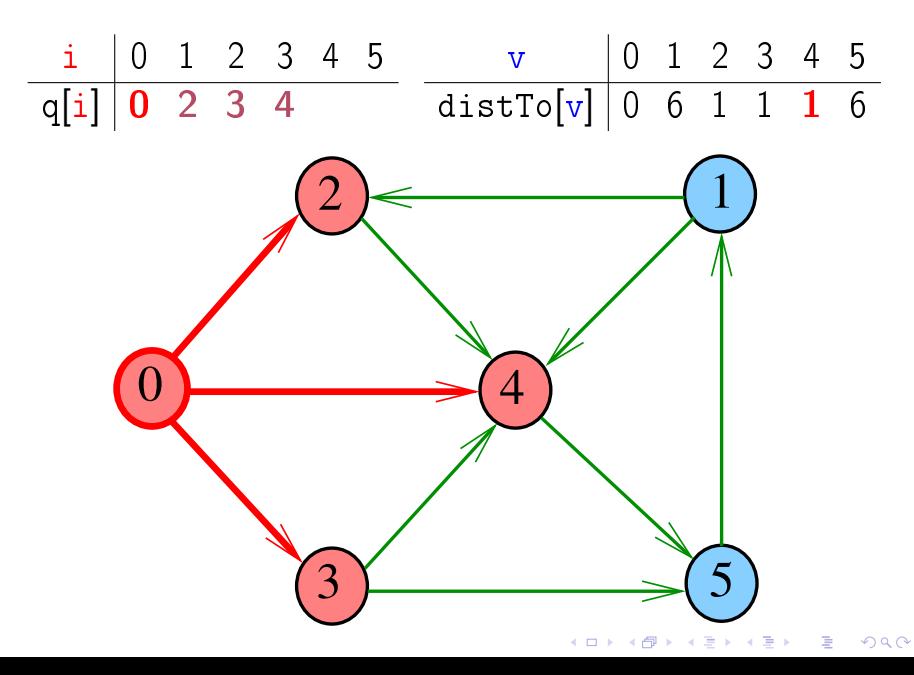

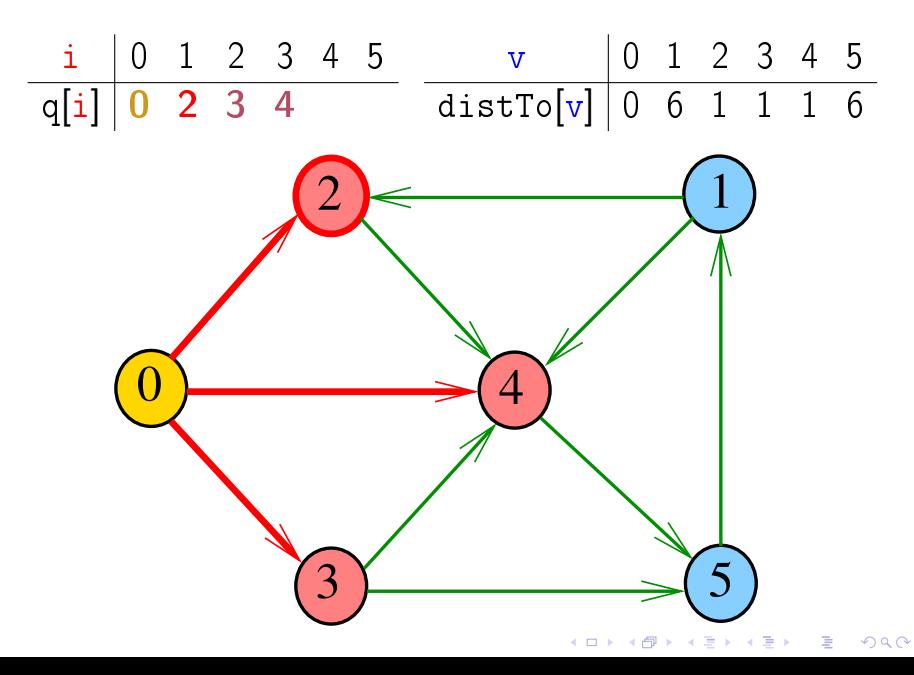

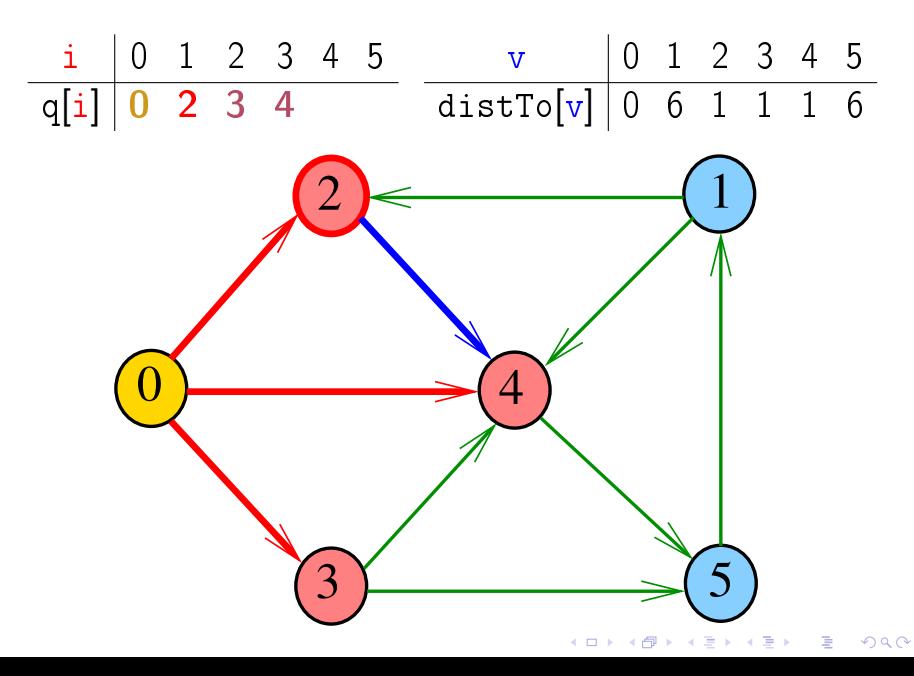

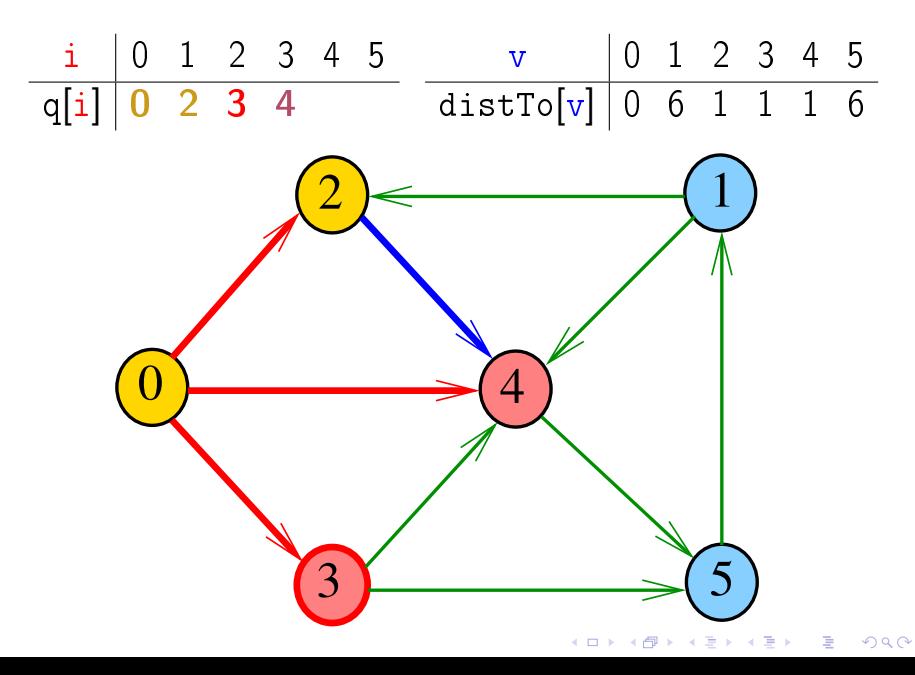

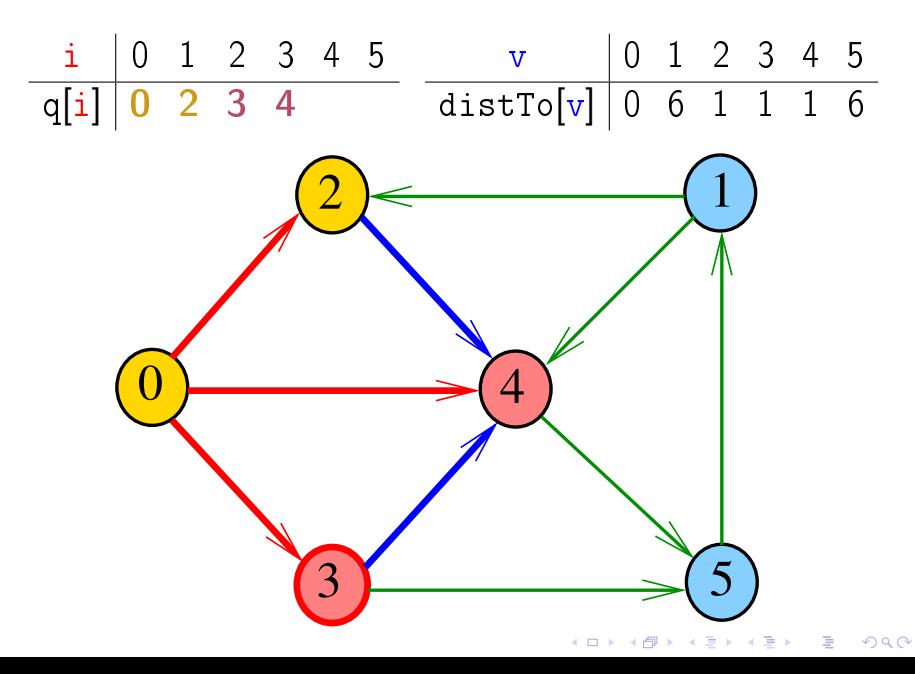

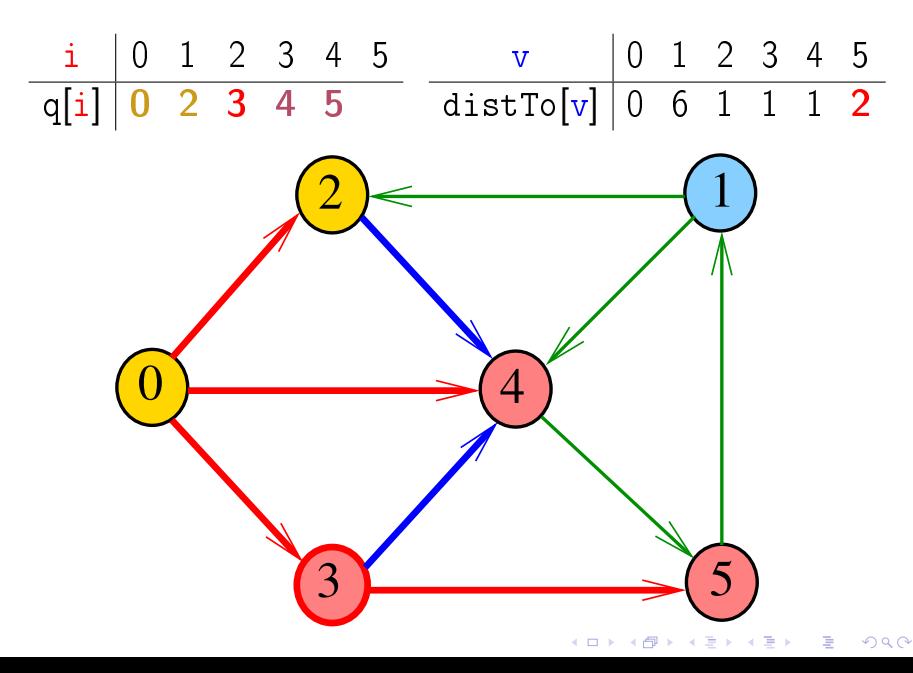

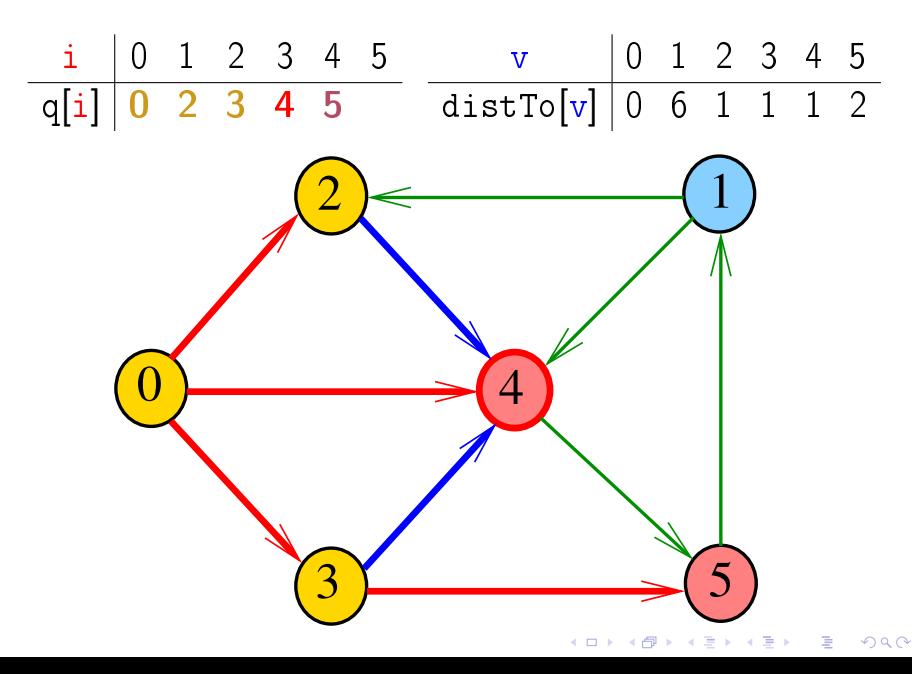

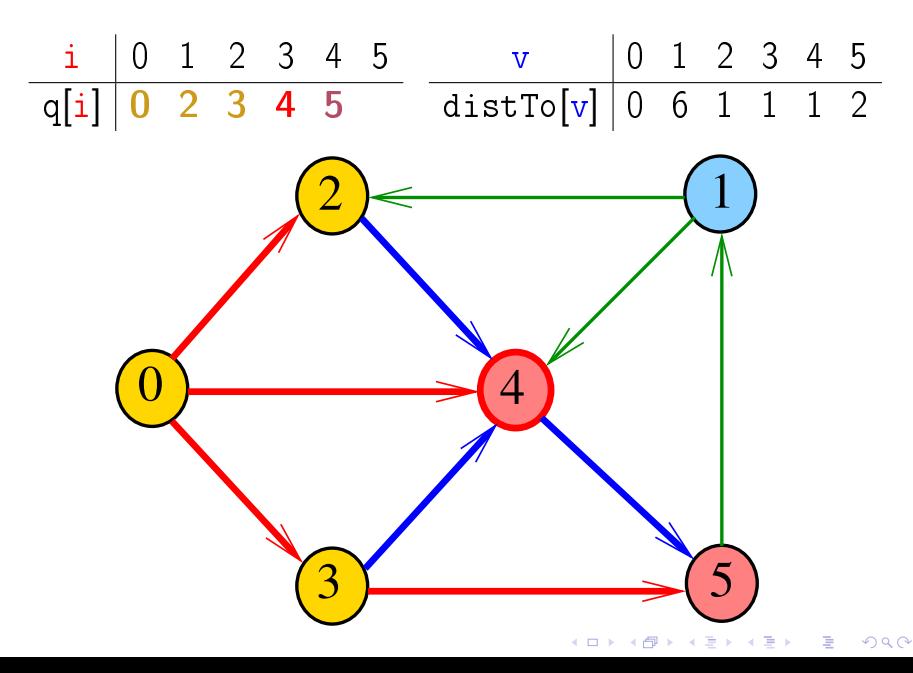

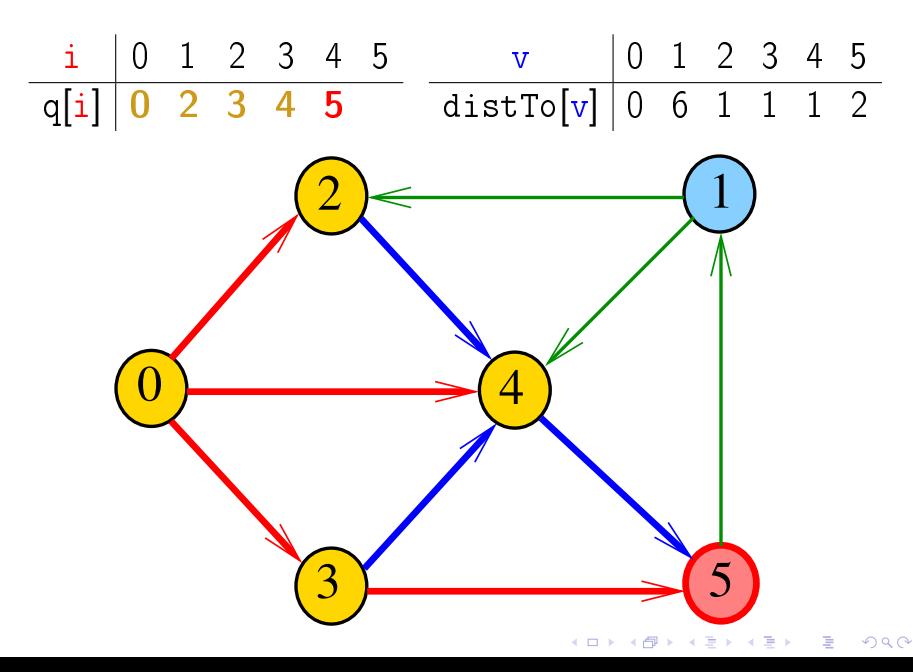

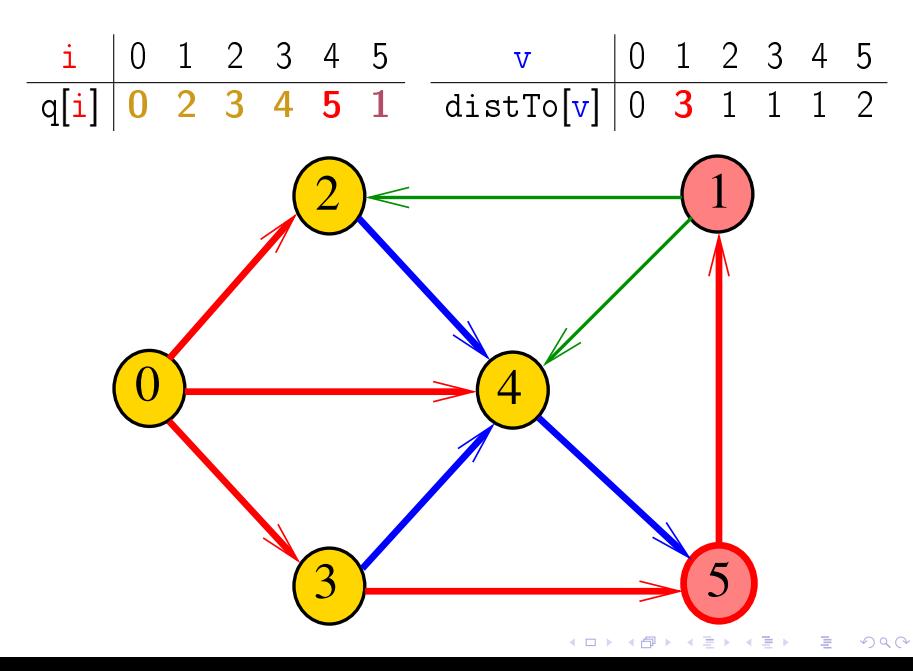

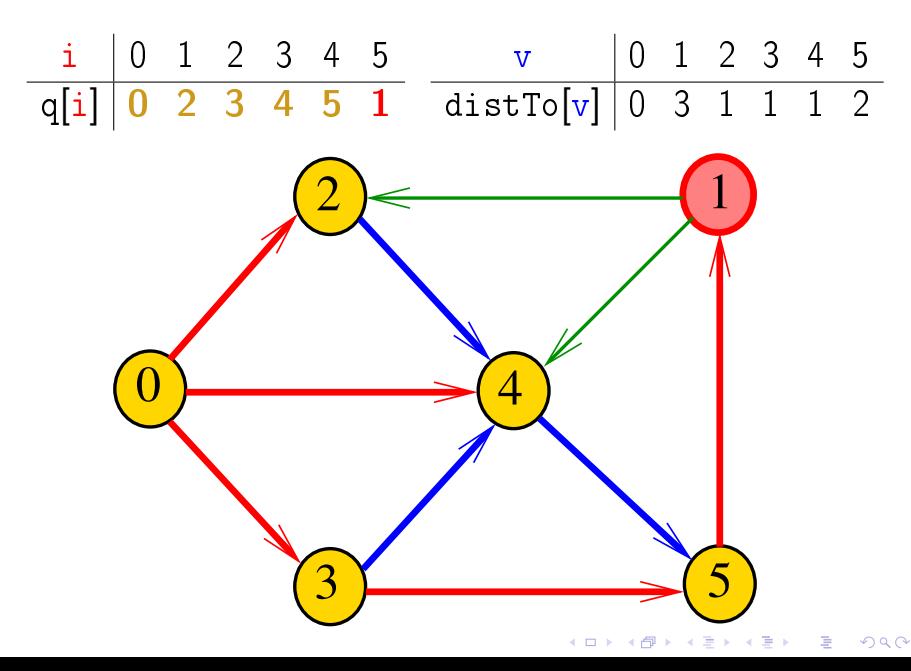

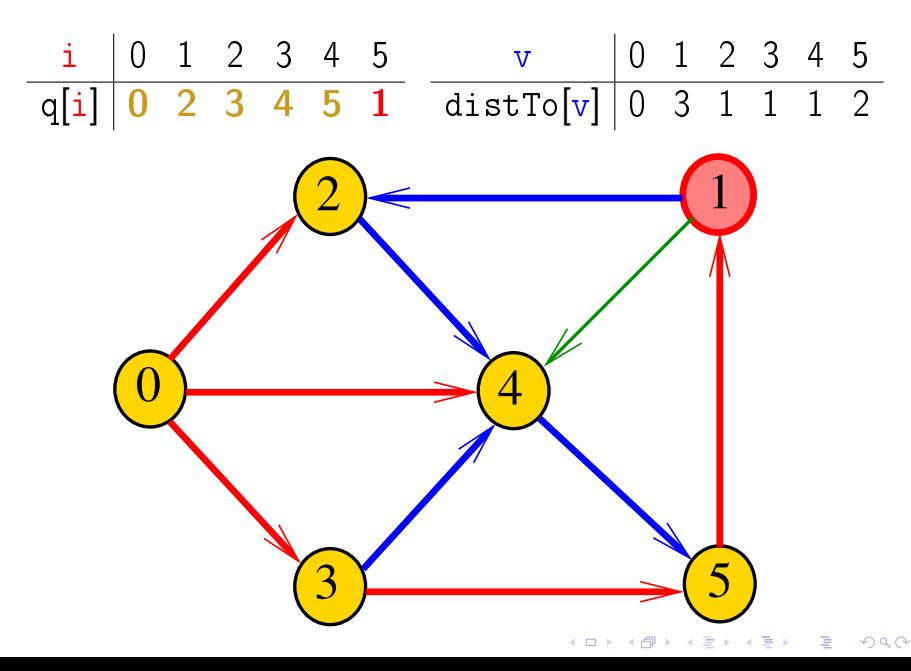

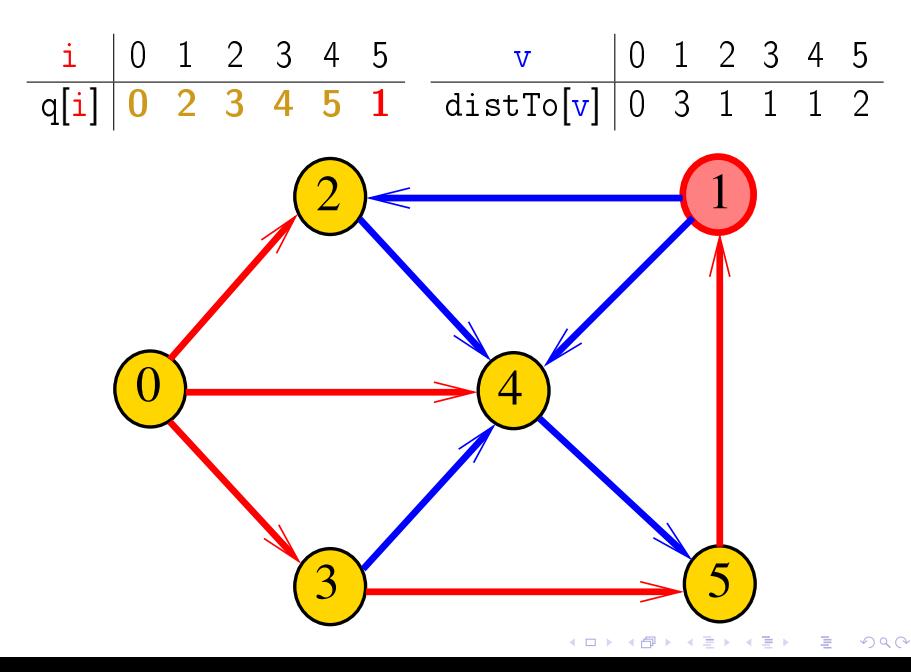

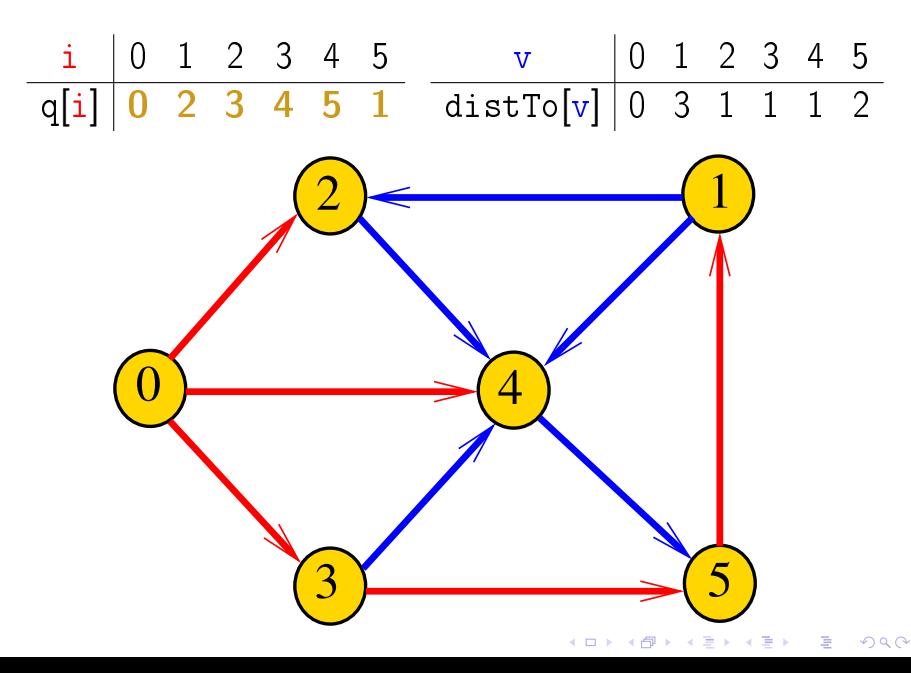

#### BreadFirstDirectedPaths

BreadFirstDirectedPaths armazena no vetor distTo<sup>[]</sup> a distância do vértice s a cada um dos vértices do digrafo G

A distância 'infinita' é representada por  $G.V()$ 

private static final int INFINITY = G.V(); private int  $\left[\right]$  dist To = new int  $\left[\right]$   $\left[\left(0, V(\cdot)\right)\right]$ ; private int  $[]$  edgeTo = new int  $[G. V()]$ ; BreadFirstDirectedPaths(Digraph G, int s);

#### Relações invariantes

No início de cada iteração a fila consiste em zero ou mais vértices à distância d de s. seguidos de zero ou mais vértices à distância  $d+1$  de s.

para algum d

Isto permite concluir que, no início de cada iteração, para todo vértice x, se distTo[x] != G.V() então distTo[x] é a distância de s a x

**KORKAR KERKER EL VOLO** 

#### Consumo de tempo

O consumo de tempo de BreadFirstDirectedPaths para vetor de listas de adjacência é  $O(V + A)$ .

O consumo de tempo de BreadFirstDirectedPaths para matriz de adjacência é  $\mathrm{O}(V^2)$ 

イロト イ団 トイ 君 トイ 君 トー

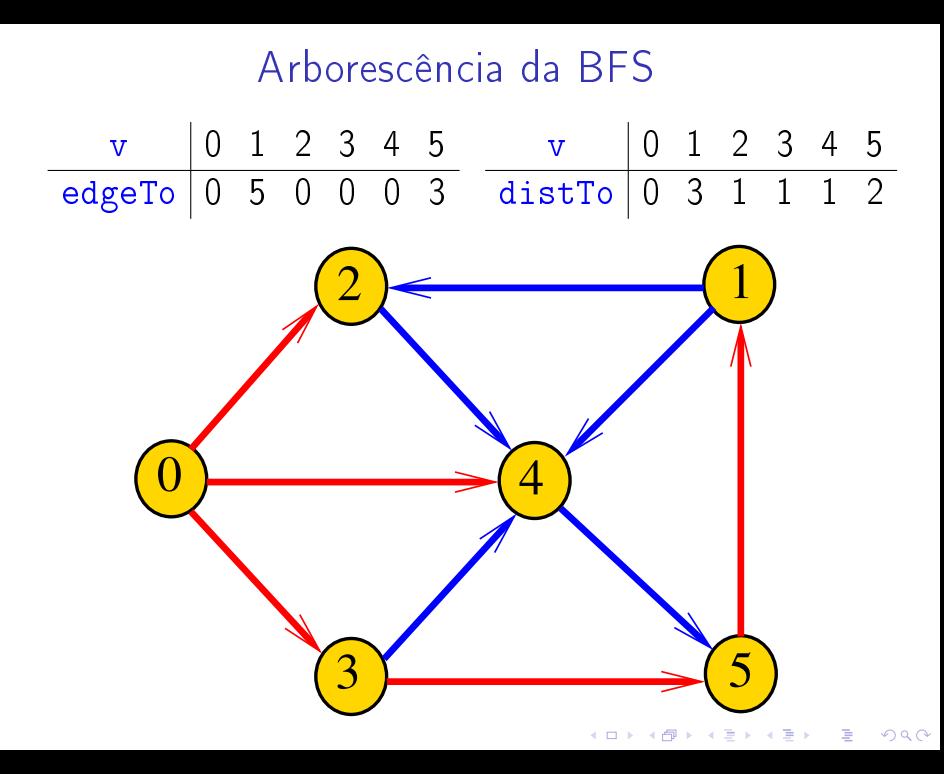

#### Condição de inexistência

Se distTo $[t] == INFINITE$ D para algum vértice t, então

# $S = \{v : distTo[v] < \text{INFINITE}\}$  $T = \{v : distTo[v] == INFINITE\}$

**KORKAR KERKER EL VOLO** 

formam um  $st$ -corte  $(S, T)$  em que todo arco no corte tem ponta inicial em  $T$  e ponta final em  $S$ 

#### 1-Potenciais

#### 1-potenciais

Um 1-potencial é um vetor y indexado pelos vértices do digrafo tal que  $y[w] - y[v] \le 1$  para todo arco v-w Exemplo:  $\frac{v}{v}$  0 1 2 3 4 5 y[v] 1 1 1 1 1 1  $2$   $\leftarrow$   $(1)$  $\overline{0}$ 4 $3\sqrt{5}$ K ロ X K 個 X X 불 X X 불 X … 불

#### 1-potenciais

Um 1-potencial é um vetor y indexado pelos vértices do digrafo tal que  $y[w] - y[v] \le 1$  para todo arco v-w Exemplo:  $\frac{v}{v}$  0 1 2 3 4 5 y[v] 1 2 2 1 1 2  $2$   $\leftarrow$   $(1)$  $\overline{0}$ 4 $3\sqrt{5}$ K ロ X K 個 X X 불 X X 불 X … 불

#### Propriedade dos 1-potencias

Lema da dualidade. Se y é um 1-potencial e P é um caminho de s a t, então

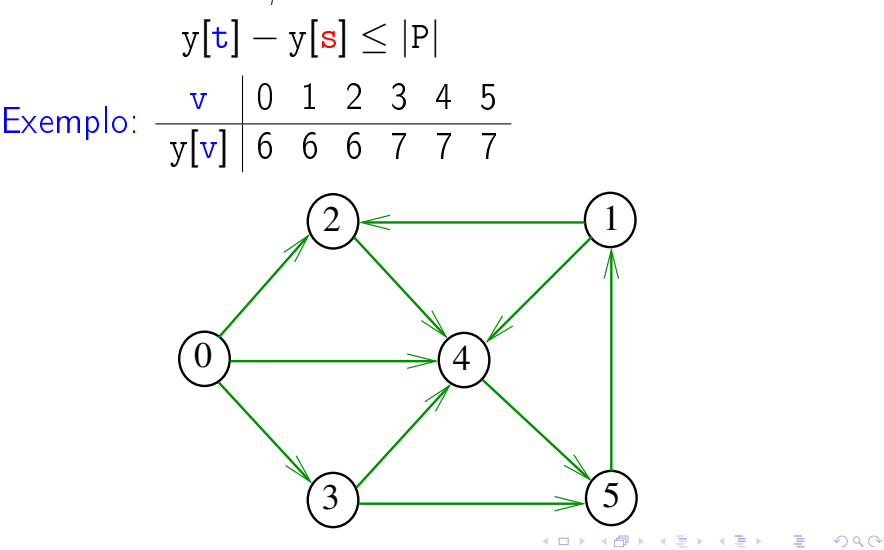

# Conseqüência

Se P é um caminho de s a t e y é um 1-potencial tais que

$$
|P| = y[t] - y[s],
$$

então P é um caminho mínimo e y é um 1-potencial tal que y $[t] - y[s]$  é **máximo** 

**KORK EX KEY KEY YOUR** 

Exemplo

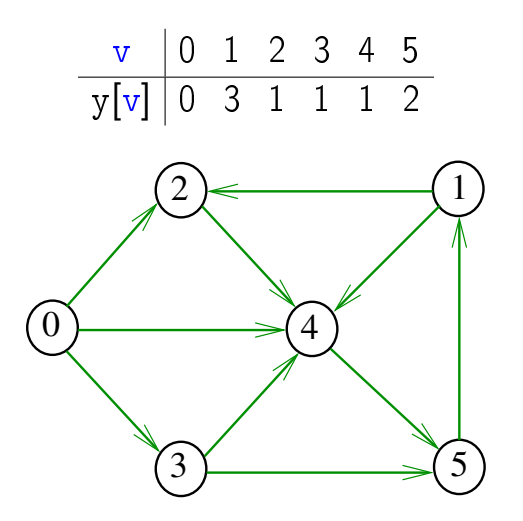

#### Invariantes

Abaixo está escrito y no papel de distTo Na classe BreadFirstDirectedPaths, no início while do método bfs() valem as seguintes invariantes:

\n- (i0) para cada arco v-w na arborescência BFS tem-se que 
$$
y[w] - y[v] = 1;
$$
\n- (i1)  $edgeTo[s] = s e y[s] = 0;$
\n- (i2) para cada vértice v,  $y[v] \neq G.V()$   $\Leftrightarrow$   $edgeTo[v] \neq -1;$
\n- (i3) para cada vértice v, se  $y[v] \neq G.V()$  então existe um caminho de s a v na arborescência BFS.
\n

K ロ ▶ K @ ▶ K 할 > K 할 > 1 할 > 1 ⊙ Q Q ^
Invariantes (continuação)

<span id="page-72-0"></span>Abaixo está escrito y no papel de distTo Na linha

int  $v = q$  dequeue(); do método bfs() vale a seguinte relação invariante:

**KORKA REPARATION ADD** 

```
(i4) para cada arco v-w se
                         y[w] - y[v] > 1então <del>v</del> está na fila.
```
<span id="page-73-0"></span>Correção de DIGRAPHdist Início da última iteração:

 $\triangleright$  y é um 1-potencial, por  $(i4)$  $\triangleright$  se y[t]  $\neq$  G->V, então edgeTo[t]  $\neq -1$  [(i2)]. Logo, de  $(i3)$ , segue que existe um  $st$ -caminho P na arborescência BFS. (i0) e (i1) implicam que

$$
|P|=y[t]-y[s]=y[t].
$$

Da propriedade dos 1-potencias, concluímos que P é um st-caminho de comprimento mínimo  $\triangleright$  se y[t] = G->V, então (i1) implica que  $y[t] - y[s] = G - y$ e da propriedade dos 1-potencias concluímos que não existe caminho de s a t no grafo

Conclusão: o algoritmo faz o que [pro](#page-72-0)[m](#page-74-0)[e](#page-72-0)[te](#page-73-0)[.](#page-74-0)

### Teorema da dualidade

<span id="page-74-0"></span>Da propriedade dos 1-potenciais (lema da dualidade) e da correção de bfs() concluímos o seguinte:

Se s e t são vértices de um digrafo e t está ao alcance de s então

 $min{||P| : P \in \text{um st-caminho}\}$  $=$  max $\{y[t] - y[s] : y \in \mathfrak{u}$  in 1-potencial}.

### Custos nos arcos

#### S 20.1

K ロ ▶ K @ ▶ K 할 ▶ K 할 ▶ | 할 | X 9 Q @

## Digrafos com custos nos arcos

Muitas aplicações associam um número a cada arco de um digrafo

Diremos que esse número é o **custo** ou **peso** do arco Vamos supor que esses números são do tipo **double** na classe DirectedEdge.

DirectedEdge(int  $v$ , int  $w$ , double weight) private final int  $v$ ; private final int  $w$ ; private final double weight;  $double weight()$ .  $int from()$ . 

# **DirectedEdge**

O construtor DirectedEdge recebe dois vértices v e w e um valor weight e produz a representação de um arco com ponta inicial  $v e$  ponta final w e peso weight

```
DirectedEdge (int v, int w, double weight)
{
  this.v = v;
  this.w = w;
  this.weight = weight;
}
```
## Vetor de listas de adjacência

A lista de adjacência de um vértice v é composta por nós do tipo DirectedEdge[] Um next de Bag é um ponteiro para um DirectedEdge[] Cada nó da lista contém v um vizinho w de v, o custo do arco v-w e o endereço do nó seguinte da lista

public class EdgeWeightDigraph { private final int  $V$ ; private final int  $E$ ; private Bag<DirectedEdge>[] adj;

# Digrafo

#### EdgeWeightedDigraph G

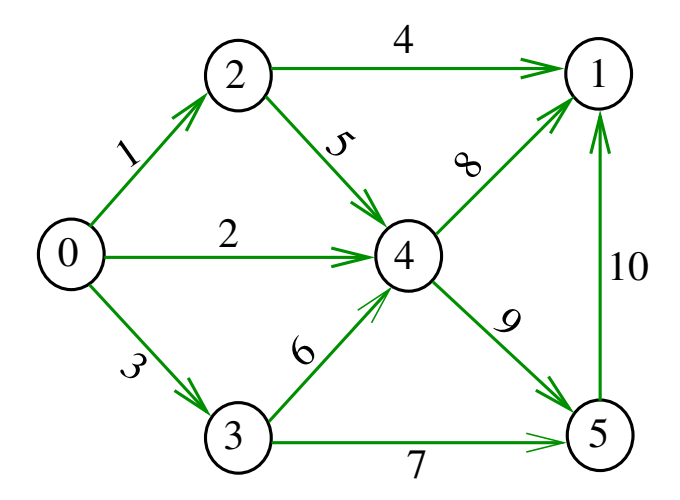

K ロ K K 御 K K 君 K K 君 K È 

## Estruturas de dados

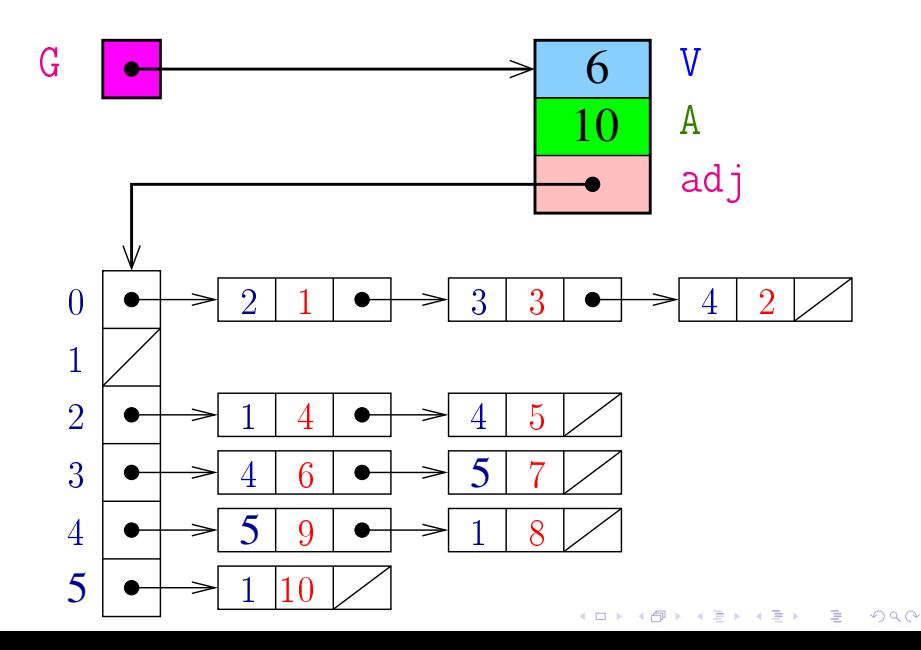

Classe EdgeWeightedDigraph

A estrutura **digraph** representa um digrafo V contém o número de vértices E contém o número de arcos do digrafo adj é uma referência para vetor de listas de adjacência

```
public EdgeWeightDigraph (int V) {
  this V = V;
  this E = 0;
  adj = (Bag < Di</math>for (int v = 0; v < V, v++)
      adj[v] = new Bag <DirectedEdge>();
```
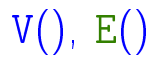

```
public int V() \{return V;
}
public int E() \{return E;
}
```
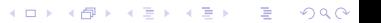

addEdge() e adj()

Insere um arco e no digrafo G.

```
public addEdge (DirectedEdge e) {
      adj[e.format()].add(e);E++:
}
public Iterable<DirectedEdge> adj(int
V) {
      return adj|v|;
}
```
KEL KARIK KEL KEL KARIK

# edges()

O código abaixo retorna os arcos em G como uma coleção iterável.

```
public Iterable<DirectedEdge edges()
{
  Bag<DirectedEdge> bag;
  bag = new Bag<blue DirectedEdge>();
  for (int v = 0; v < V; v^{++})
      for (DirectedEdge e: adj[v])
         bag.add(e);return bag;
}
```